# 61A Lecture 5

Announcements

**You are not alone!**

#### **You are not alone!**

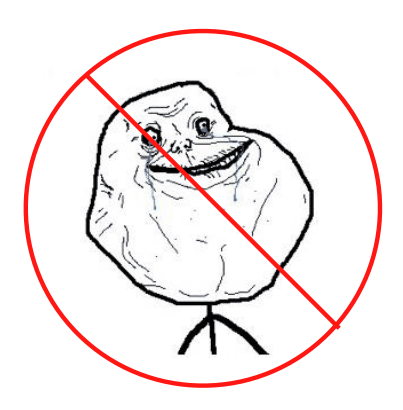

#### **You are not alone!**

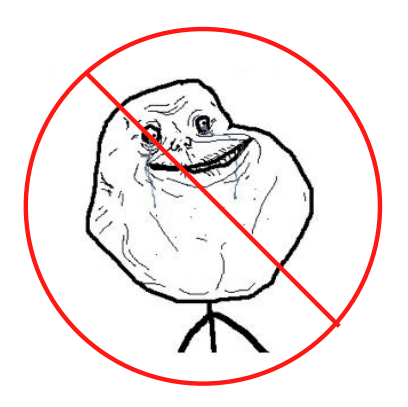

http://cs61a.org/office-hours.html

Environments for Higher-Order Functions

**Functions are first-class:** Functions are values in our programming language

**Functions are first-class:** Functions are values in our programming language

**Higher-order function:** A function that takes a function as an argument value **or** A function that returns a function as a return value

**Functions are first-class:** Functions are values in our programming language

**Higher-order function:** A function that takes a function as an argument value **or** A function that returns a function as a return value

*Environment diagrams describe how higher-order functions work!*

**Functions are first-class:** Functions are values in our programming language

**Higher-order function:** A function that takes a function as an argument value **or** A function that returns a function as a return value

*Environment diagrams describe how higher-order functions work!*

(Demo)

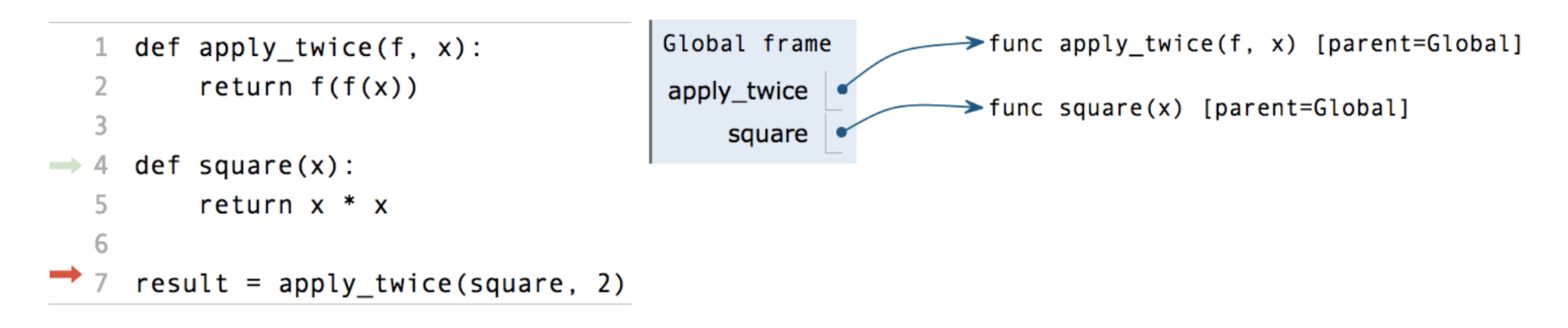

pythontutor.com/composingprograms.html#code=def%20apply\_twice%28f,%20x%29%3A%0A%20%20%20%20return%20f%28f%28x%29%29%0A%20%20%20%20%0Adef%20square%28x%29%3A%0A%20%20%20%20return%20x%20\*%20x%0A%20%20%20%20%0Aresult%20%3D%20apply\_twice%28square,%202%29&mode=display&origin=composingprograms.js&cumulative=true&py=3&rawInputLstJSON=[]&curInstr=0

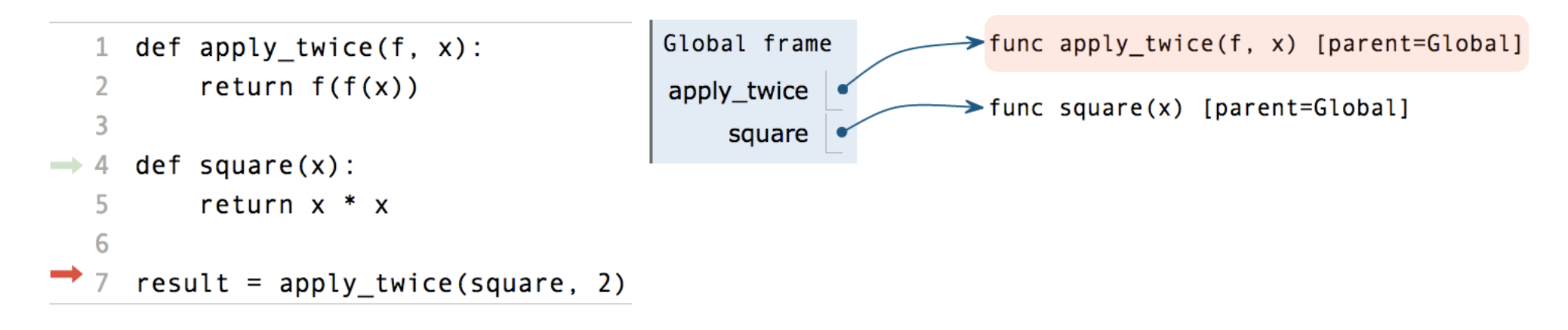

pythontutor.com/composingprograms.html#code=def%20apply\_twice%28f,%20x%29%3A%0A%20%20%20%20return%20f%28f%28x%29%29%0A%20%20%20%20%0Adef%20square%28x%29%3A%0A%20%20%20%20return%20x%20\*%20x%0A%20%20%20%20%0Aresult%20%3D%20apply\_twice%28square,%202%29&mode=display&origin=composingprograms.js&cumulative=true&py=3&rawInputLstJSON=[]&curInstr=0

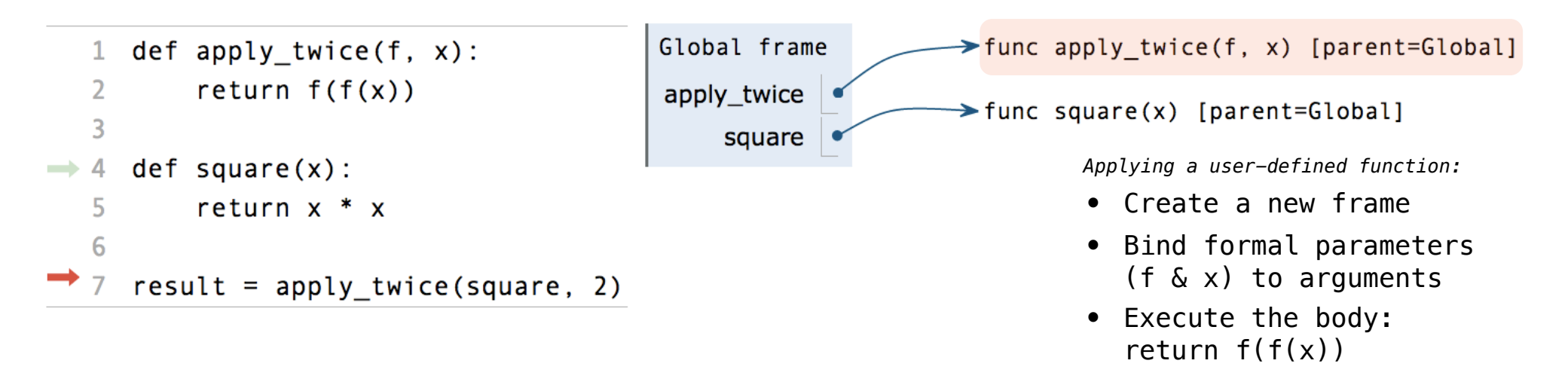

pythontutor.com/composingprograms.html#code=def%20apply\_twice%28f,%20x%29%3A%0A%20%20%20%20return%20f%28f%28x%29%29%0A%20%20%20%20%0Adef%20square%28x%29%3A%0A%20%20%20%20return%20x%20\*%20x%0A%20%20%20%20%0Aresult%20%3D%20apply\_twice%28square,%202%29&mode=display&origin=composingprograms.js&cumulative=true&py=3&rawInputLstJSON=[]&curInstr=0

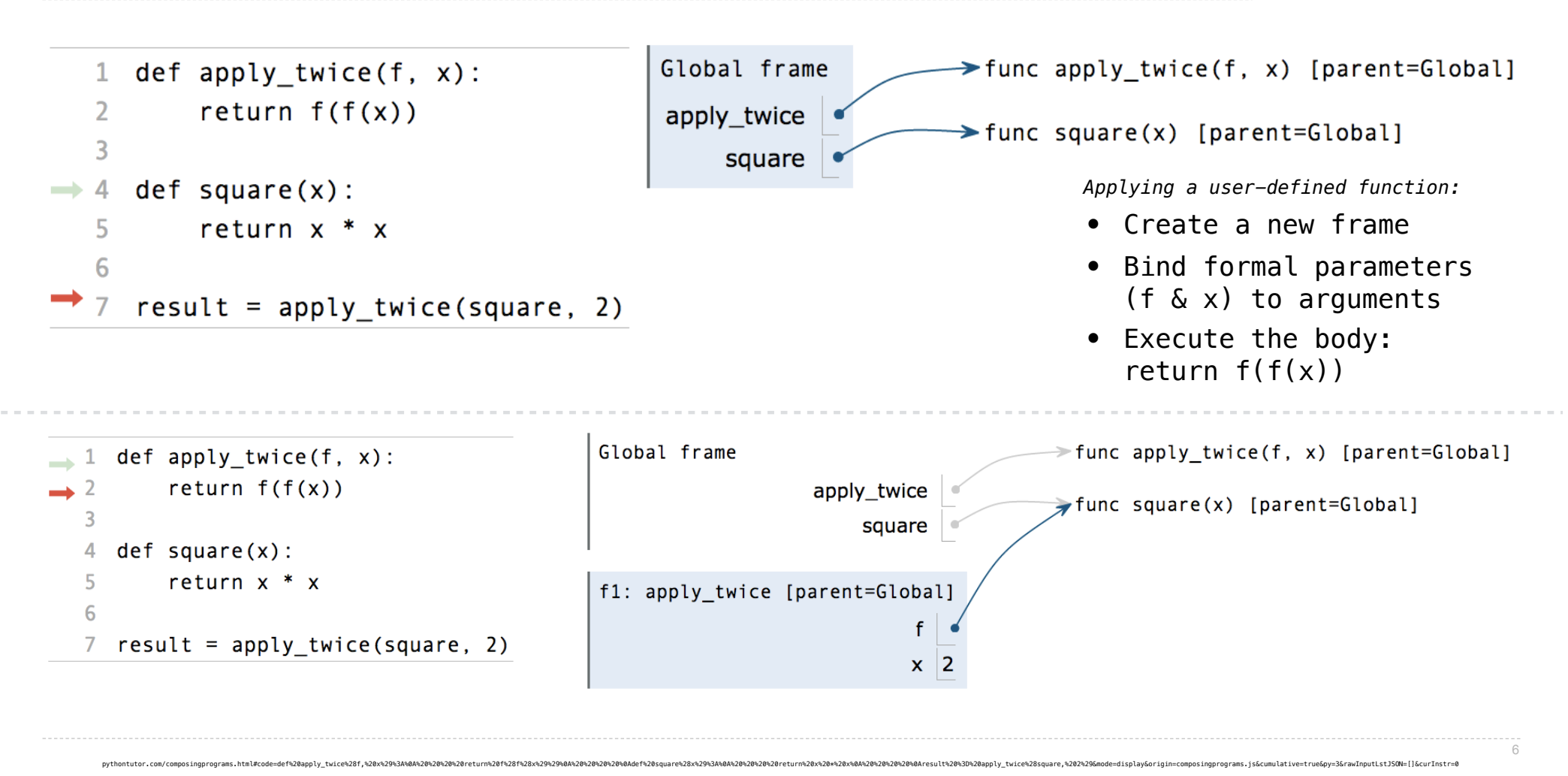

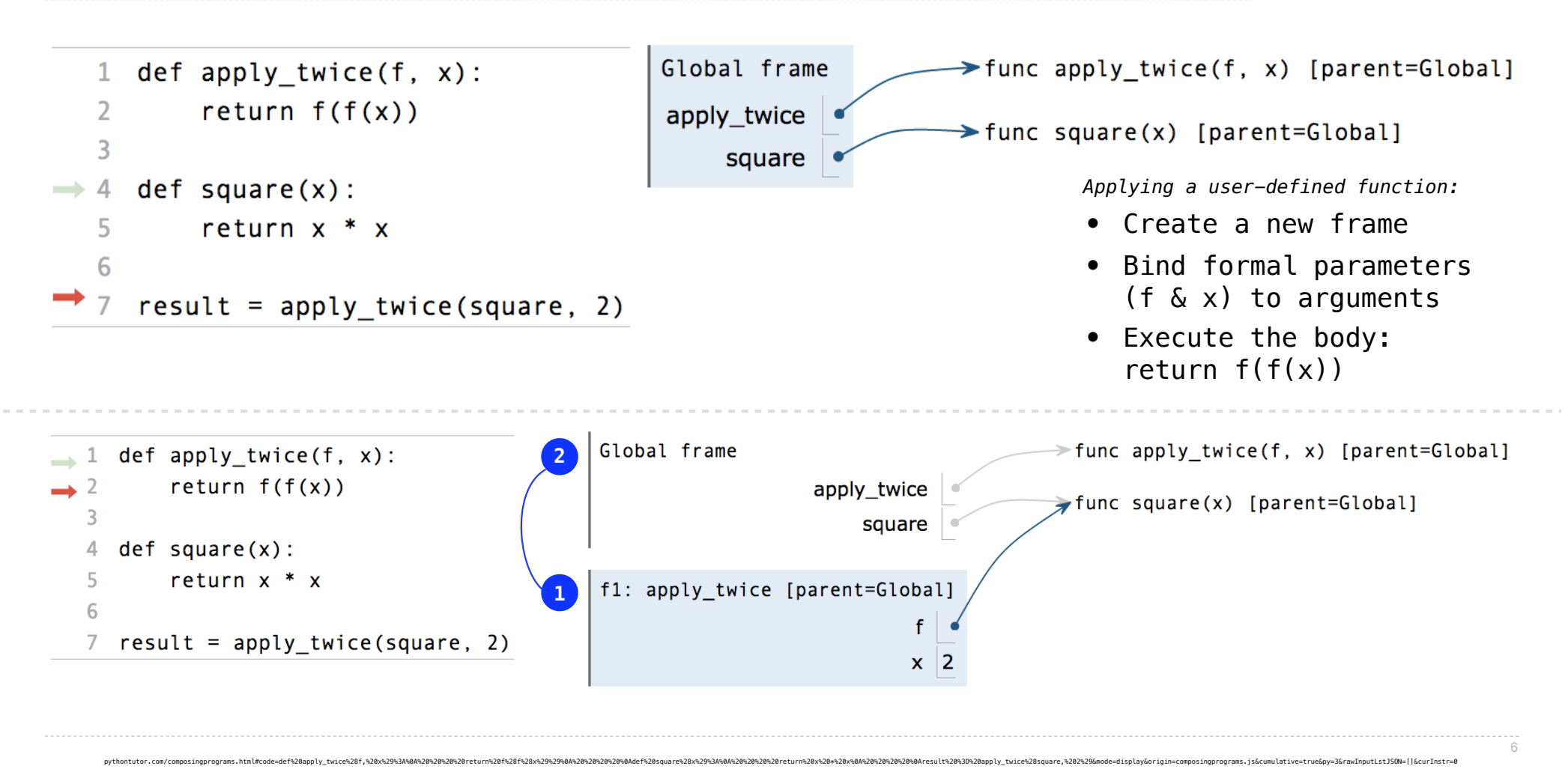

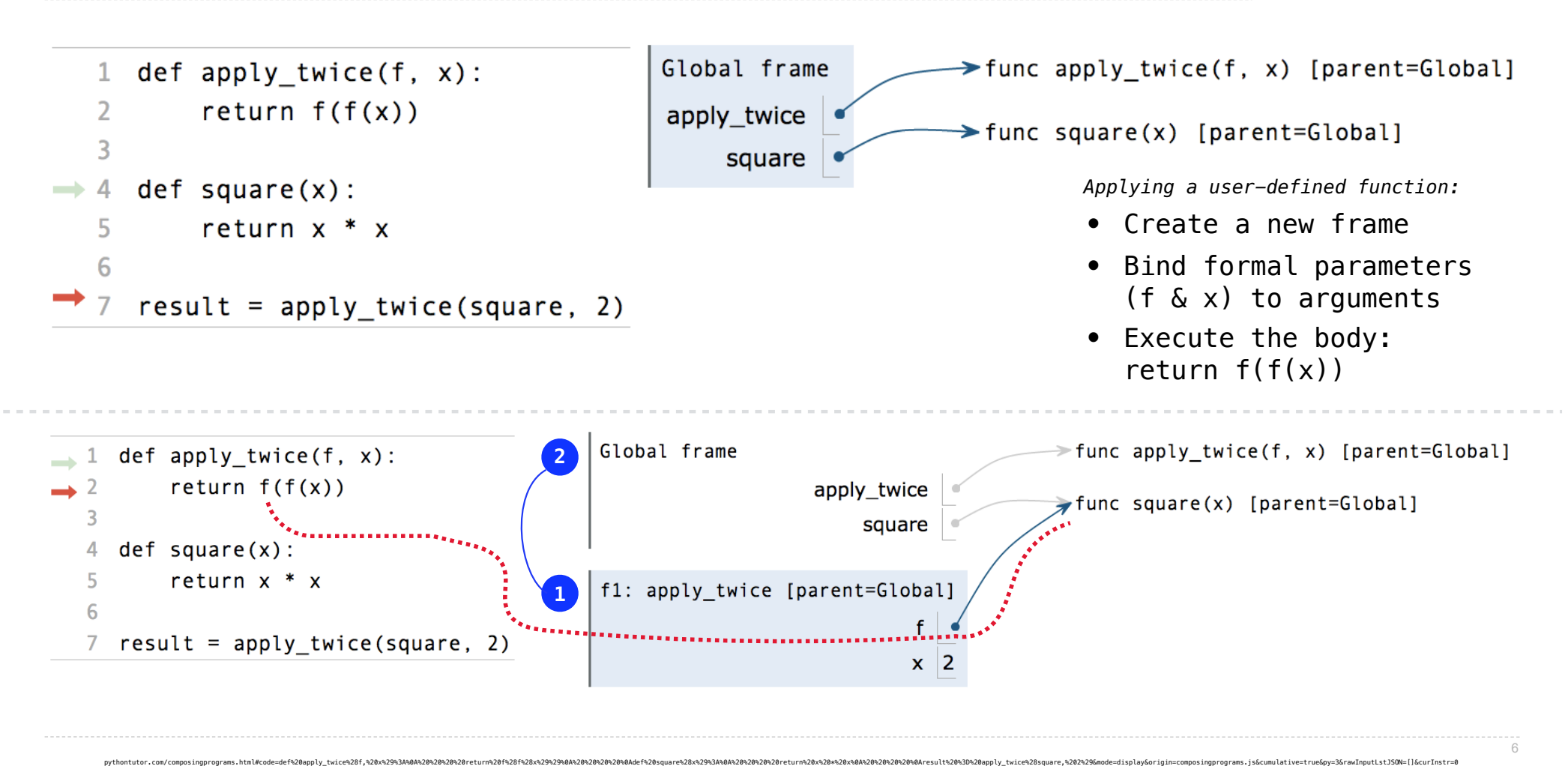

# Environments for Nested Definitions

(Demo)

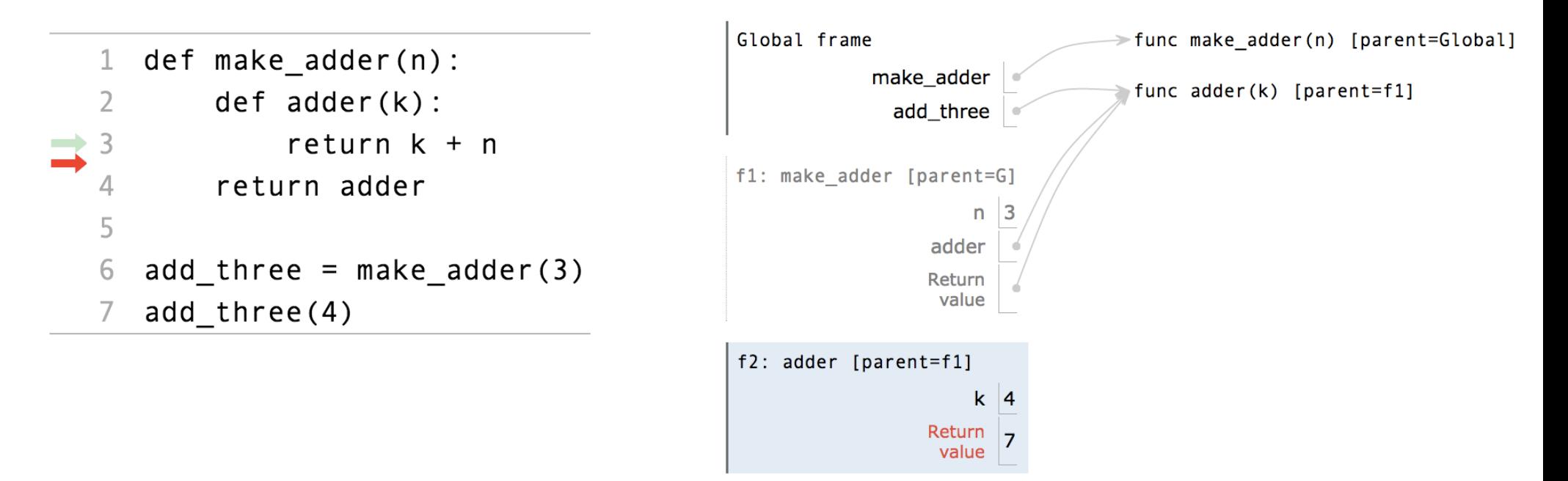

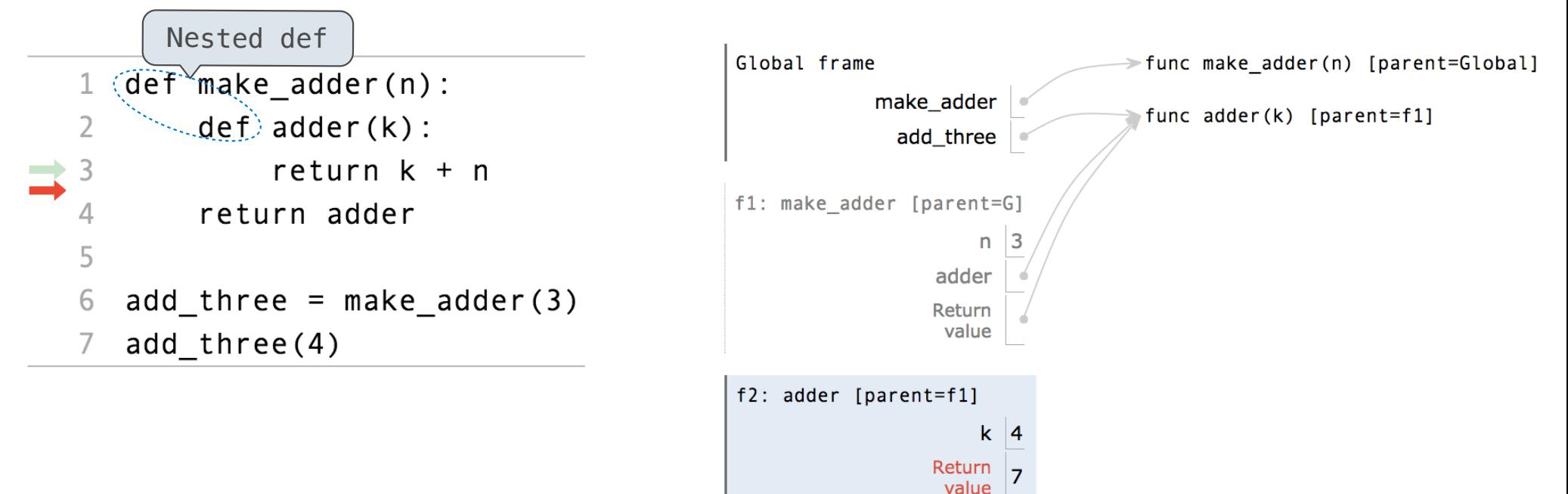

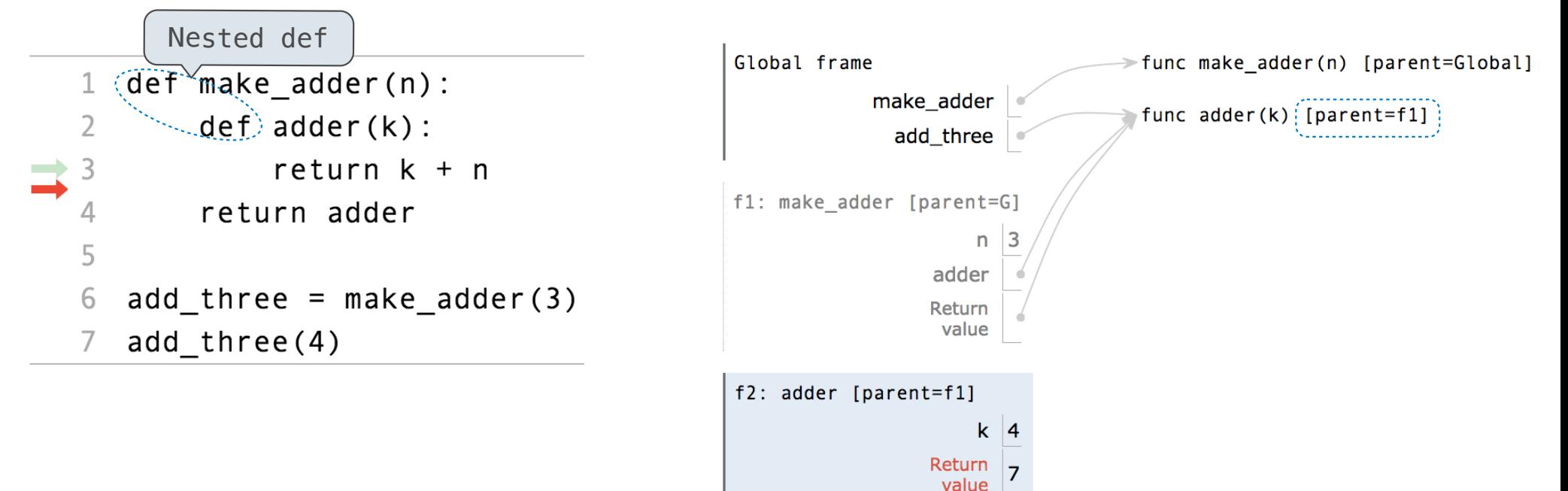

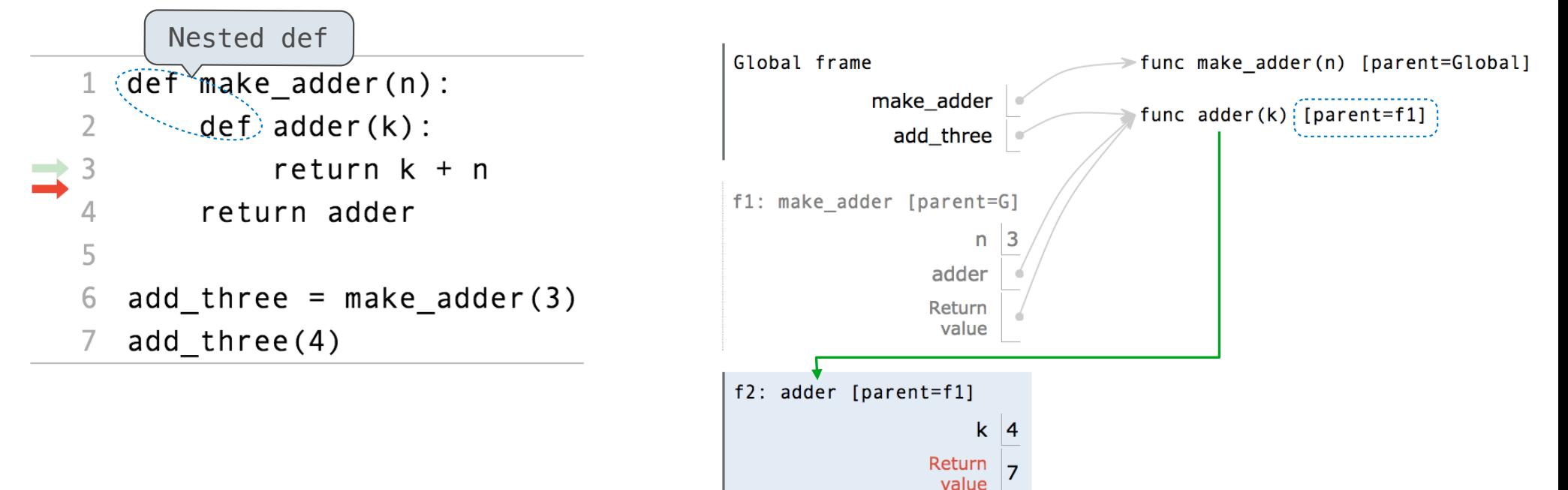

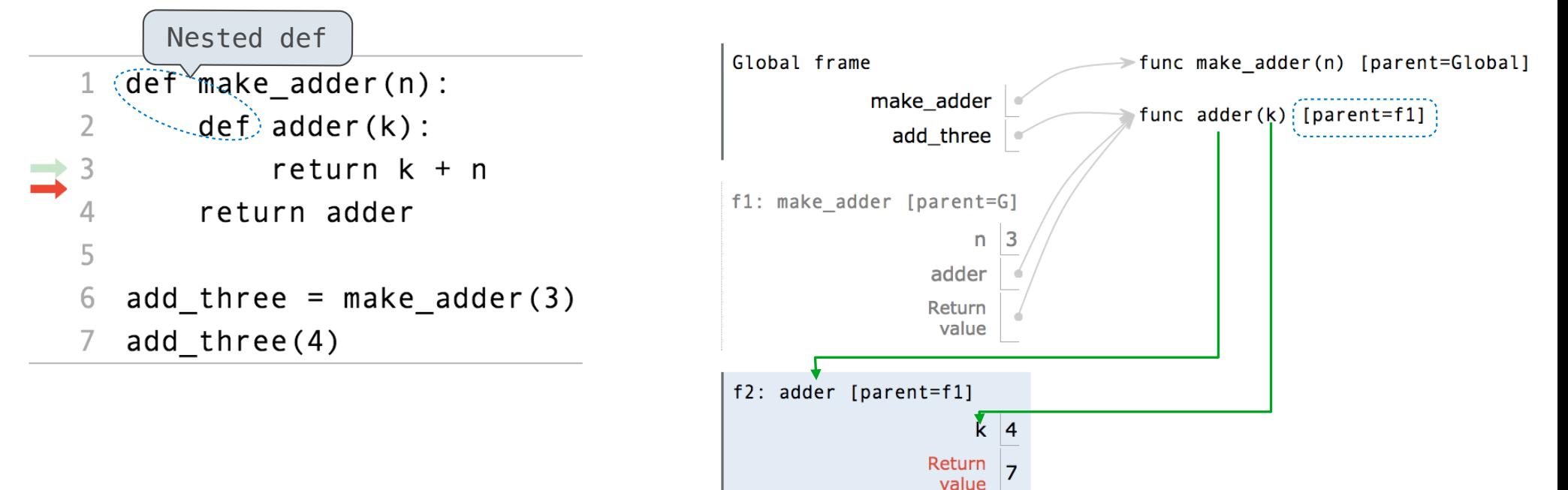

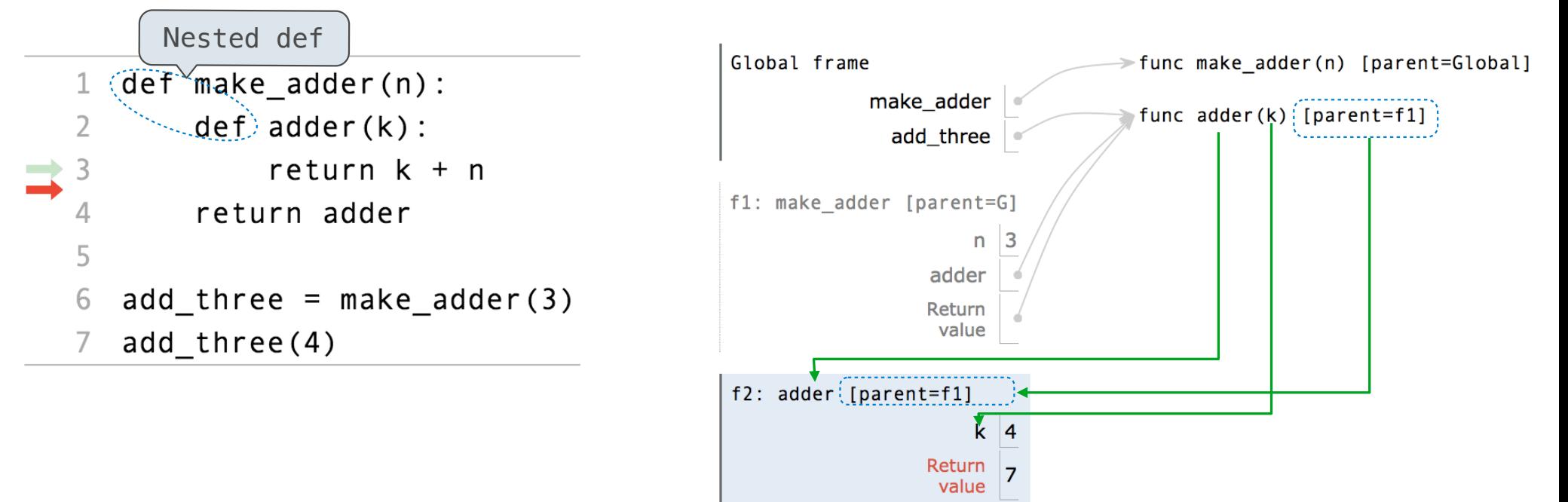

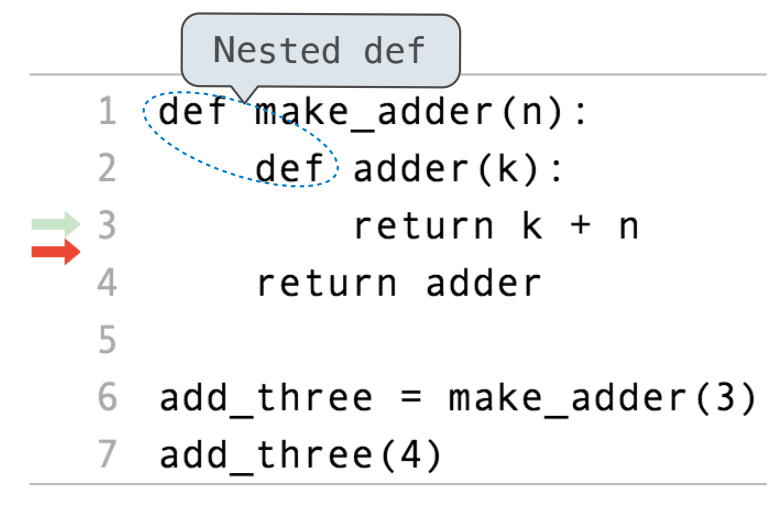

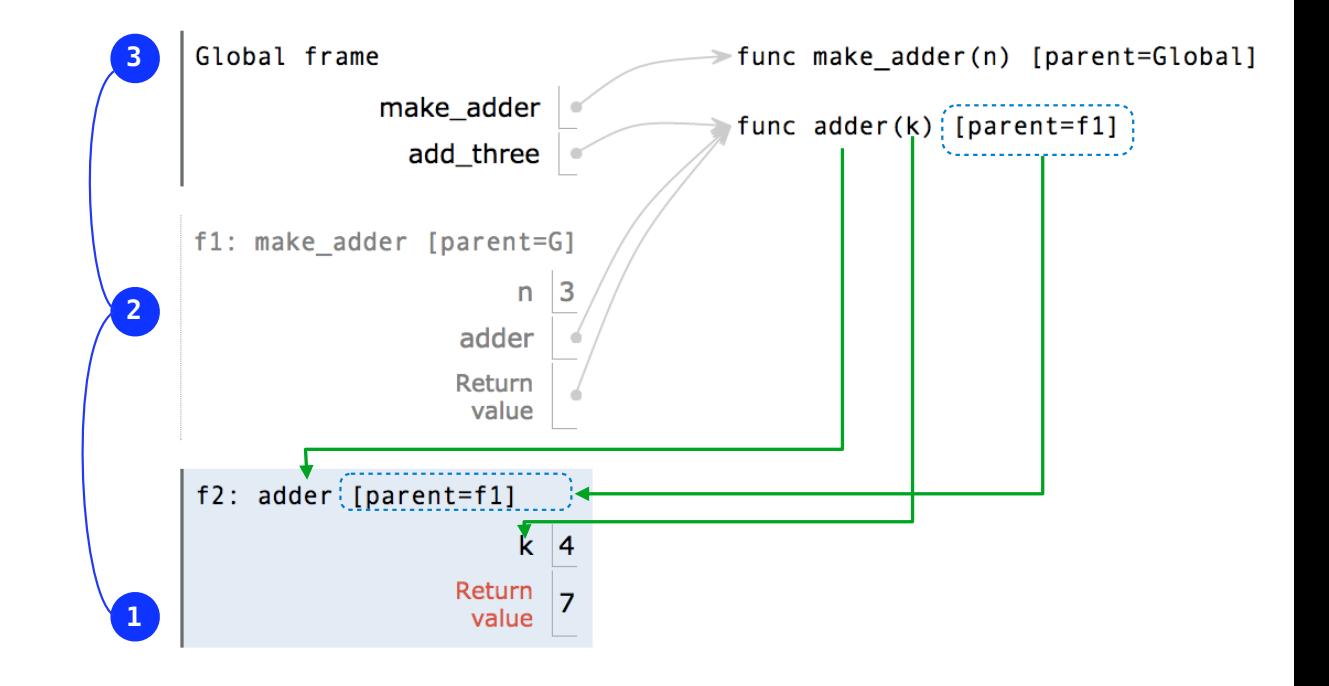

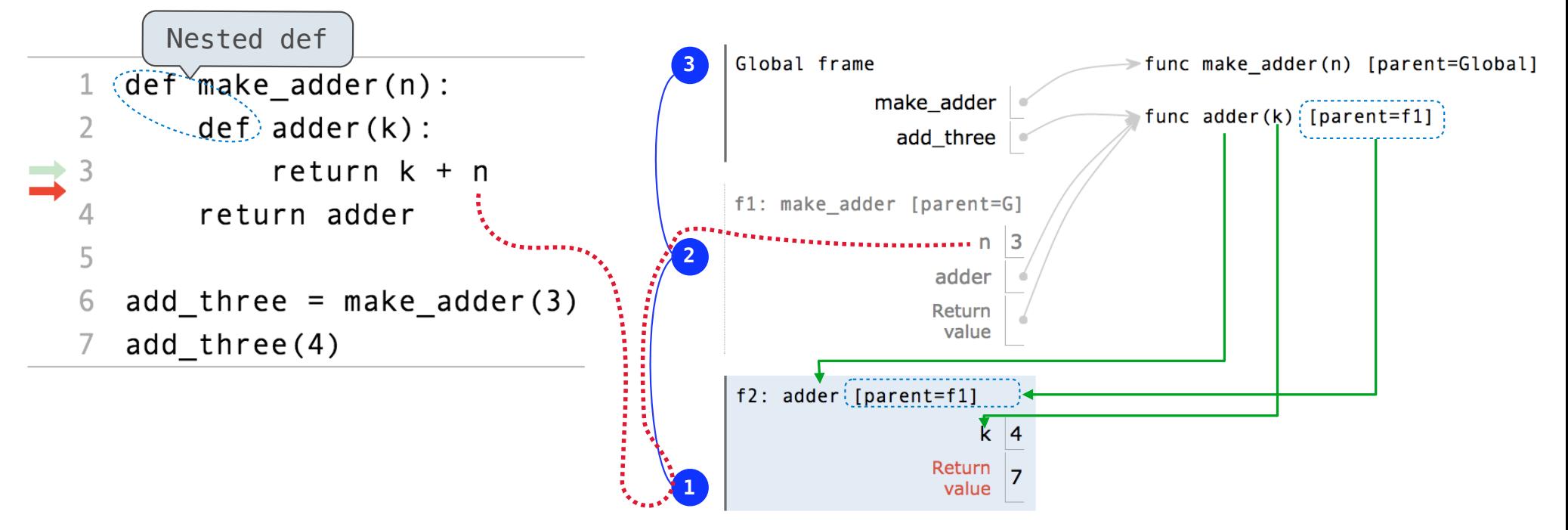

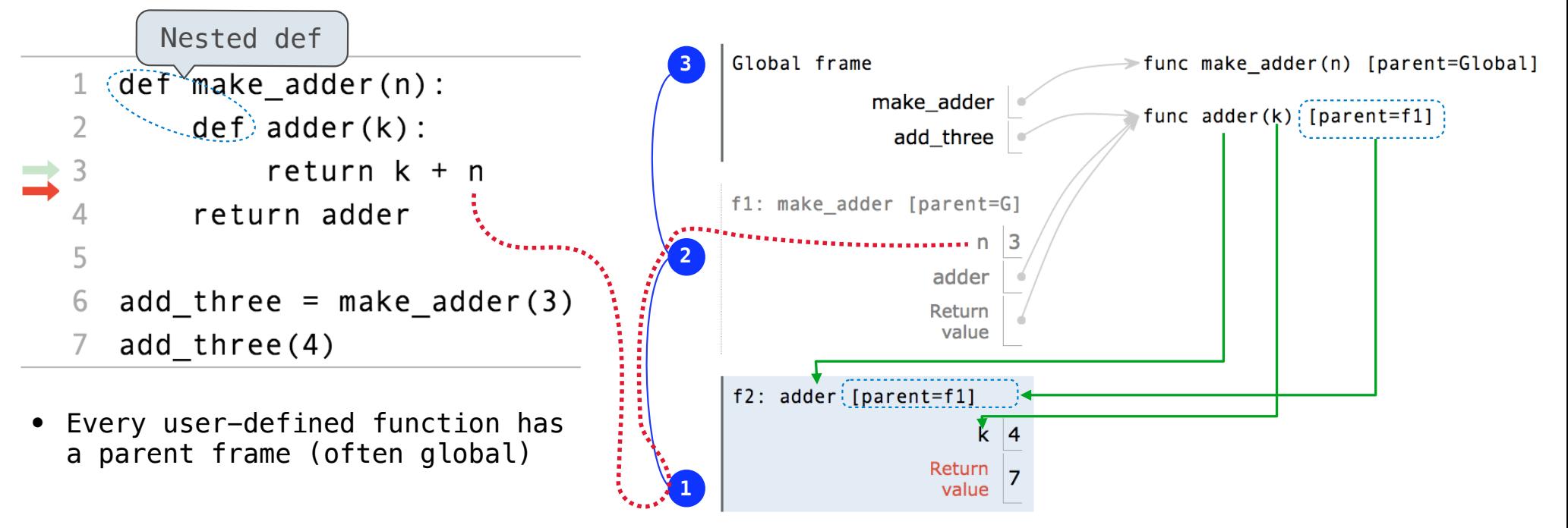

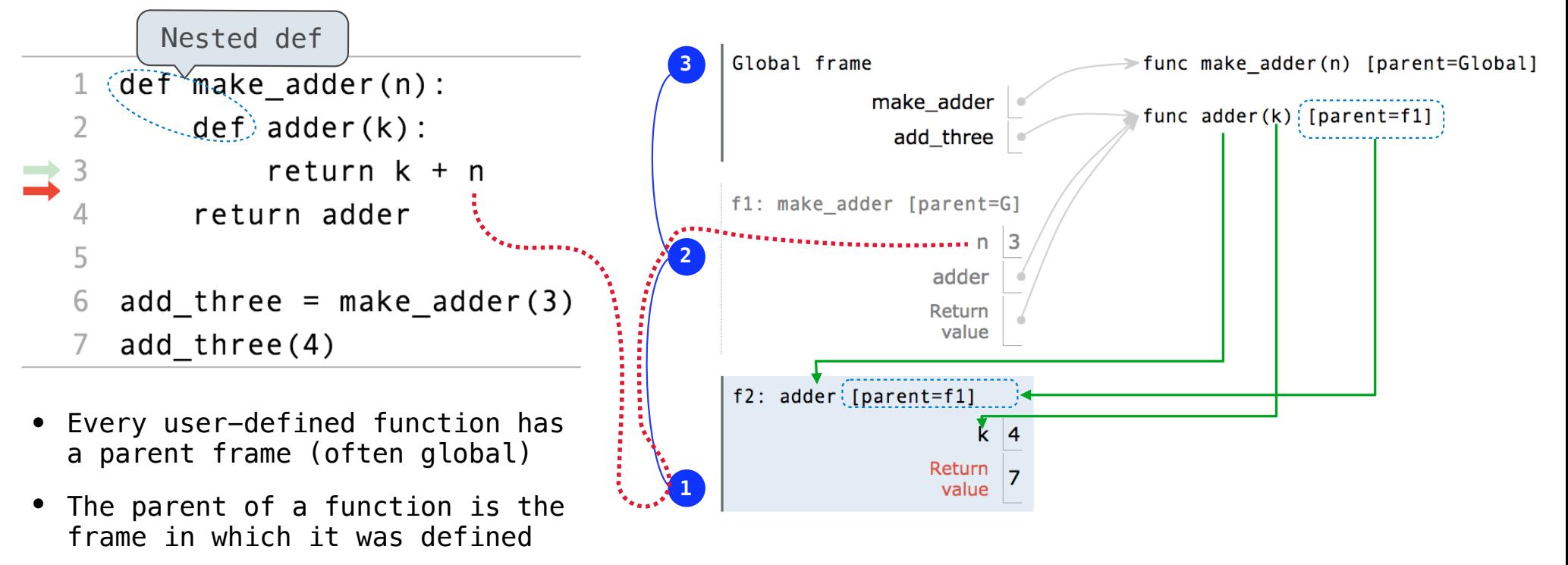

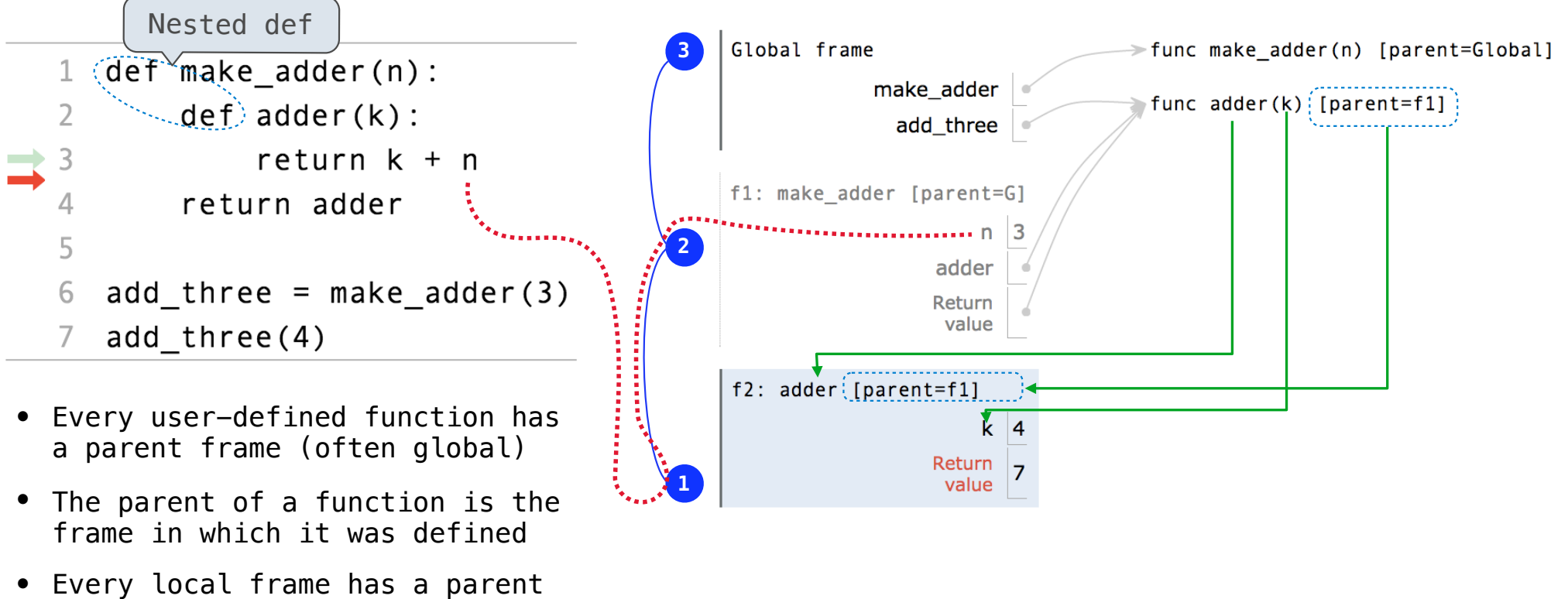

pythontutor.com/composingprograms.html#code=def%20make\_adder%28n%29%3A%0A%20%20%20%20def%20adder%28k%29%3A%0A%20%20%20%20%20%20%20%20return%20k%20-%20n%0A%20%20%20%20return%20adder%0A%20%20%20%20%0Aadd\_three%20%3D%20make\_adder%283%29%0Aresult%20%3D%20add\_three%284%29&mode=display&origin=composingprograms.js&cumulative=false&py=3&rawInputLstJSON=[]&curInstr=0

frame (often global)

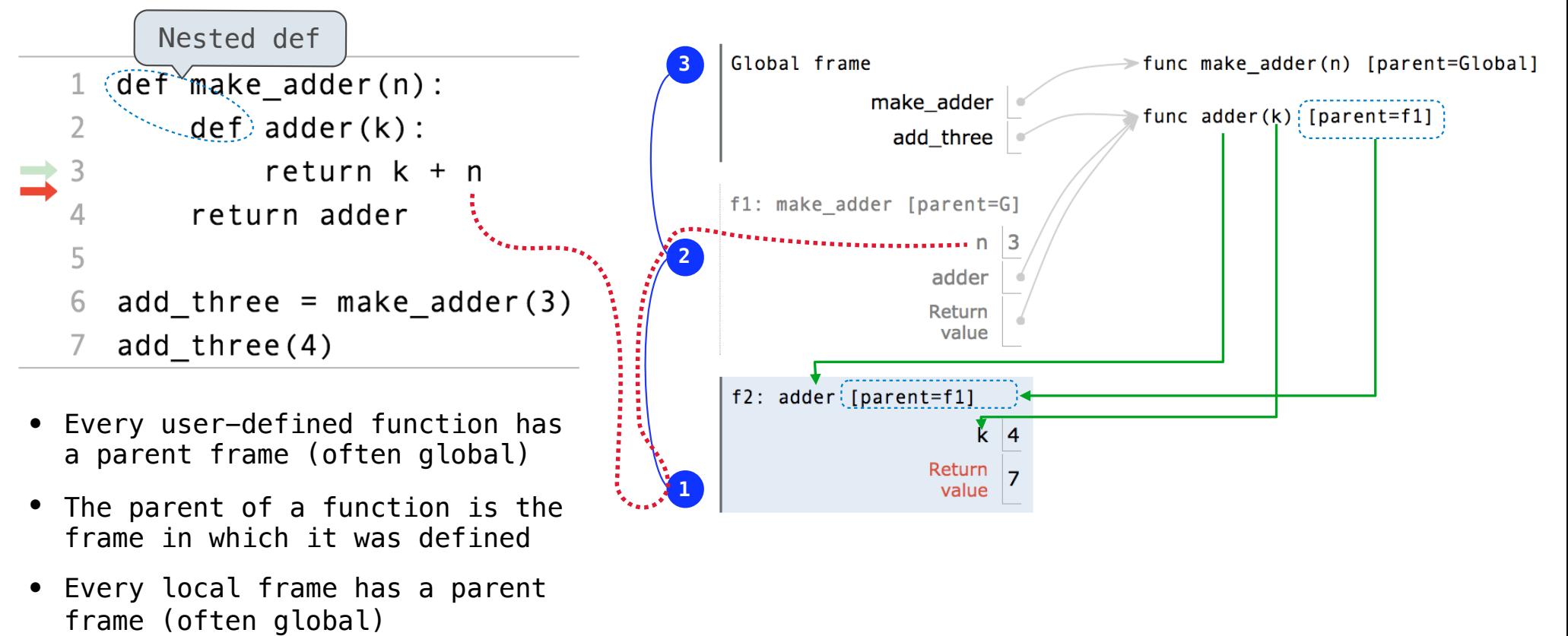

pythontutor.com/composingprograms.html#code=def%20make\_adder%28n%29%3A%0A%20%20%20%20def%20adder%28k%29%3A%0A%20%20%20%20%20%20%20%20return%20k%20-%20n%0A%20%20%20%20return%20adder%0A%20%20%20%20%0Aadd\_three%20%3D%20make\_adder%283%29%0Aresult%20%3D%20add\_three%284%29&mode=display&origin=composingprograms.js&cumulative=false&py=3&rawInputLstJSON=[]&curInstr=0

• The parent of a frame is the parent of the function called

**When a function is defined:**

**When a function is defined:**

Create a function value: func <name>(<formal parameters>) [parent=<label>]

**When a function is defined:**

Create a function value: func <name>(<formal parameters>) [parent=<label>]

Its parent is the current frame.

**When a function is defined:** Create a function value: func <name>(<formal parameters>) [parent=<label>] Its parent is the current frame.

, we assume that the contract of the contract of the contract of the contract  $\mathcal{L}_{\mathcal{L}_{\mathcal{A}}}$ f1: make\_adder | func adder(k) [parent=f1]
**When a function is defined:** Create a function value: func <name>(<formal parameters>) [parent=<label>] Its parent is the current frame.

f1: make\_adder | make\_adder | func adder(k) [parent=f1]

Bind <name> to the function value in the current frame

**When a function is defined:** Create a function value: func <name>(<formal parameters>) [parent=<label>] Its parent is the current frame.

, which is a constant of the continuation of the continuum of the continuum  $\mathcal{L}_{\mathcal{A}}$ f1: make\_adder | func adder(k) [parent=f1]

Bind <name> to the function value in the current frame

**When a function is called:**

**When a function is defined:** Create a function value: func <name>(<formal parameters>) [parent=<label>] Its parent is the current frame.

> $\mathcal{L}_{\mathcal{L}_{\mathcal{A}}}$  , and a constraint the contract of the contract of the contract of  $\mathcal{L}_{\mathcal{A}}$ f1: make\_adder | func adder(k) [parent=f1]

Bind <name> to the function value in the current frame

**When a function is called:**

1. Add a local frame, titled with the <name> of the function being called.

**When a function is defined:** Create a function value: func <name>(<formal parameters>) [parent=<label>] Its parent is the current frame.

> $\frac{1}{2}$  , and a construction of the contract of the contract of the contract of  $\mathcal{L}_{\mathbf{a},\mathbf{b},\mathbf{c}}$ f1: make\_adder | func adder(k) [parent=f1]

Bind <name> to the function value in the current frame

```
When a function is called:
```
1. Add a local frame, titled with the <name> of the function being called.

2. Copy the parent of the function to the local frame: [parent=<label>]

**When a function is defined:** Create a function value: func <name>(<formal parameters>) [parent=<label>] Its parent is the current frame.

> f1: make\_adder | func adder(k) [parent=f1]

Bind <name> to the function value in the current frame

```
When a function is called:
```
1. Add a local frame, titled with the <name> of the function being called.

2. Copy the parent of the function to the local frame: [parent=<label>]

3. Bind the <formal parameters> to the arguments in the local frame.

**When a function is defined:** Create a function value: func <name>(<formal parameters>) [parent=<label>] Its parent is the current frame.

> f1: make\_adder | func adder(k) [parent=f1]

Bind <name> to the function value in the current frame

```
When a function is called:
```
1. Add a local frame, titled with the <name> of the function being called.

2. Copy the parent of the function to the local frame: [parent=<label>]

3. Bind the <formal parameters> to the arguments in the local frame.

4. Execute the body of the function in the environment that starts with the local frame.

Local Names

(Demo)

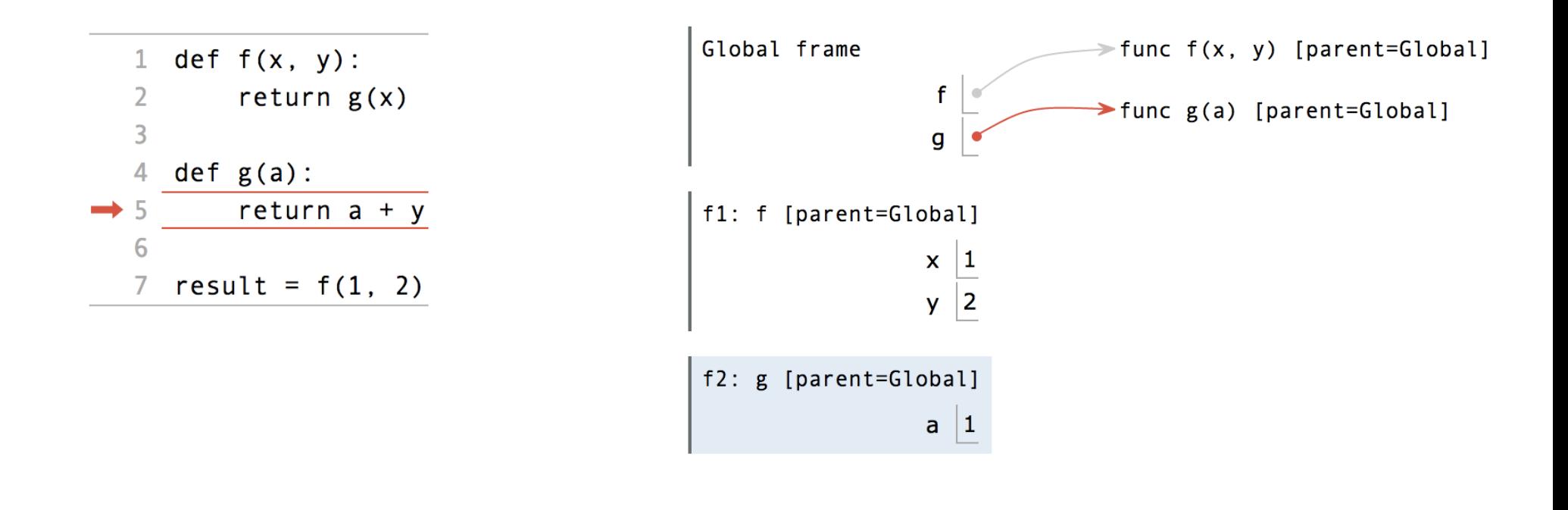

pythontutor.com/composingprograms.html#code=def%20f%28x,%20y%29%3A%0A%20%20%20%20return%20g%28x%29%0A%0Adef%20g%28a%29%3A%0A%20%20%20%20return%20a%20- 11 %20y%0A%20%20%20%20%0Aresult%20%3D%20f%281,%202%29&mode=display&origin=composingprograms.js&cumulative=true&py=3&rawInputLstJSON=[]&curInstr=0

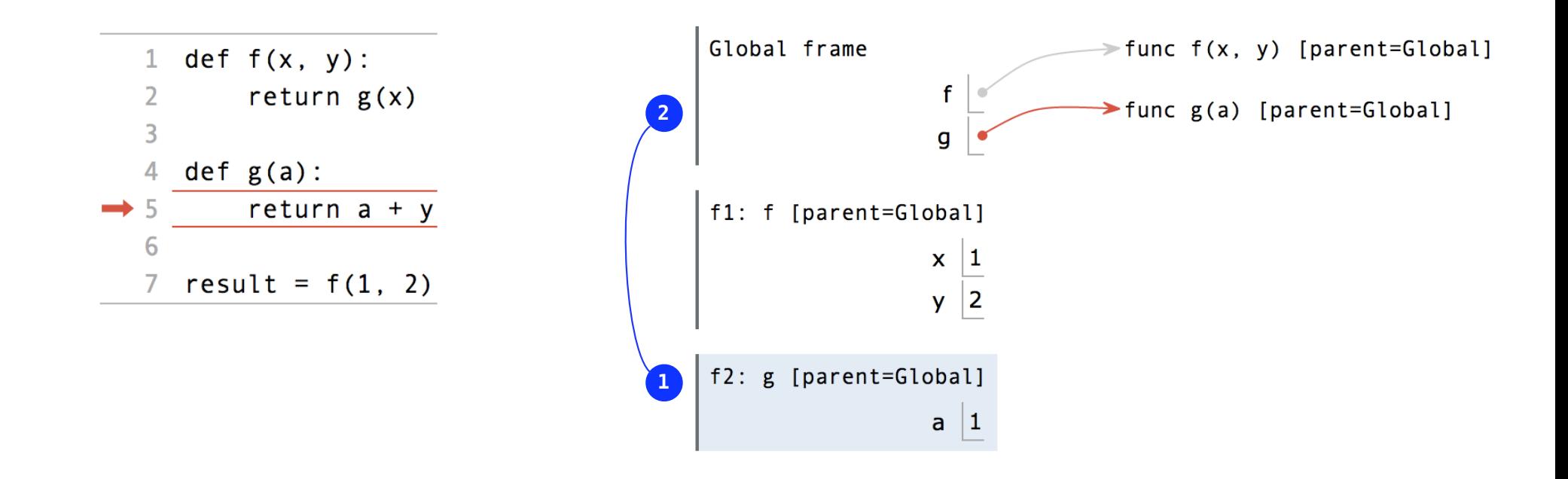

pythontutor.com/composingprograms.html#code=def%20f%28x,%20y%29%3A%0A%20%20%20%20return%20g%28x%29%0A%0Adef%20g%28a%29%3A%0A%20%20%20%20return%20a%20- 11 %20y%0A%20%20%20%20%0Aresult%20%3D%20f%281,%202%29&mode=display&origin=composingprograms.js&cumulative=true&py=3&rawInputLstJSON=[]&curInstr=0

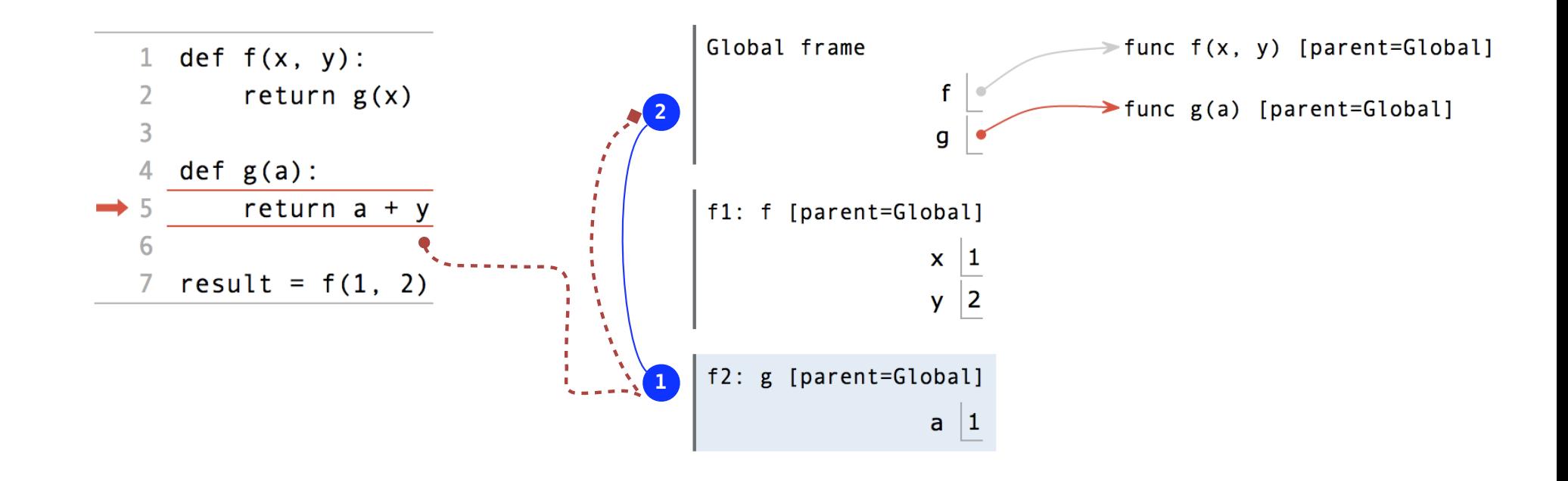

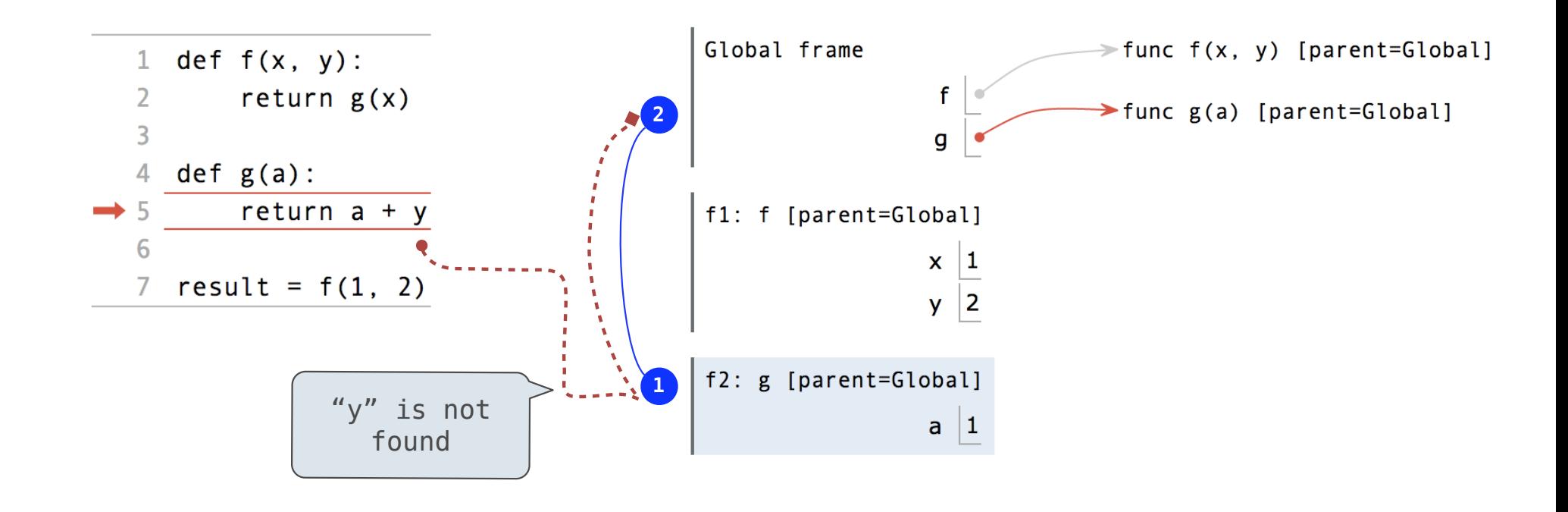

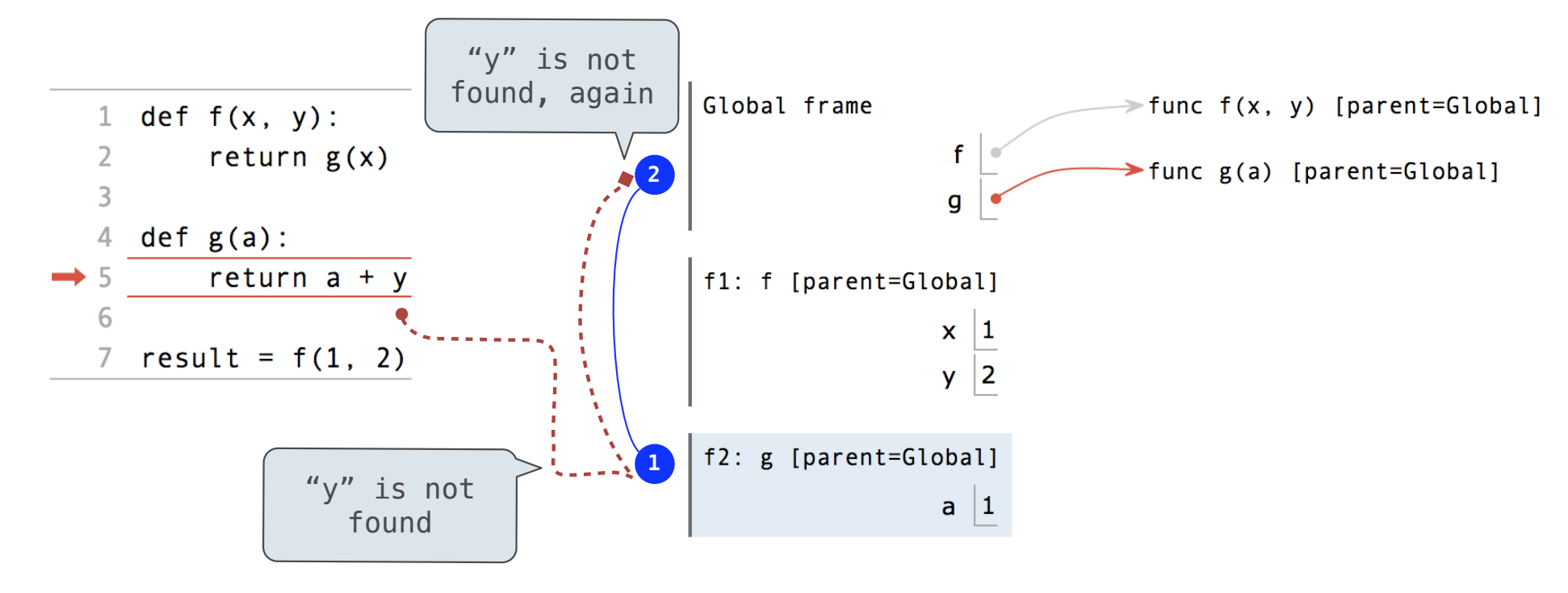

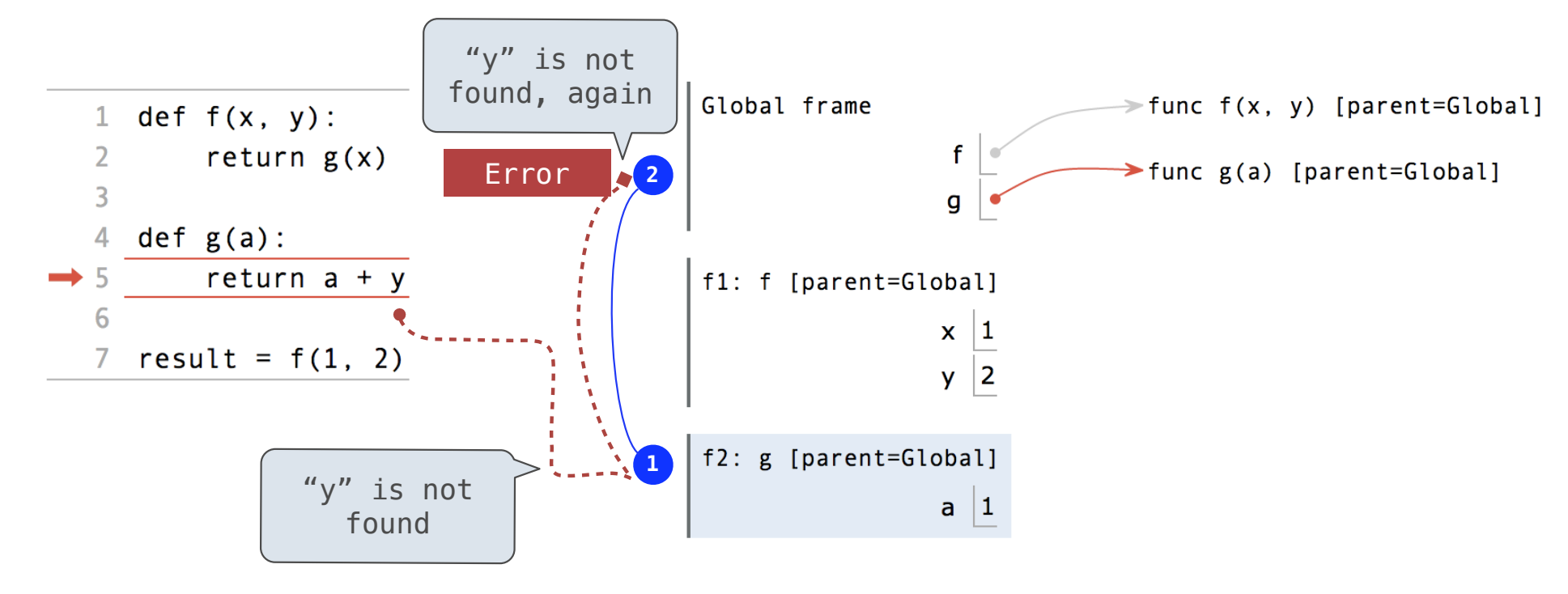

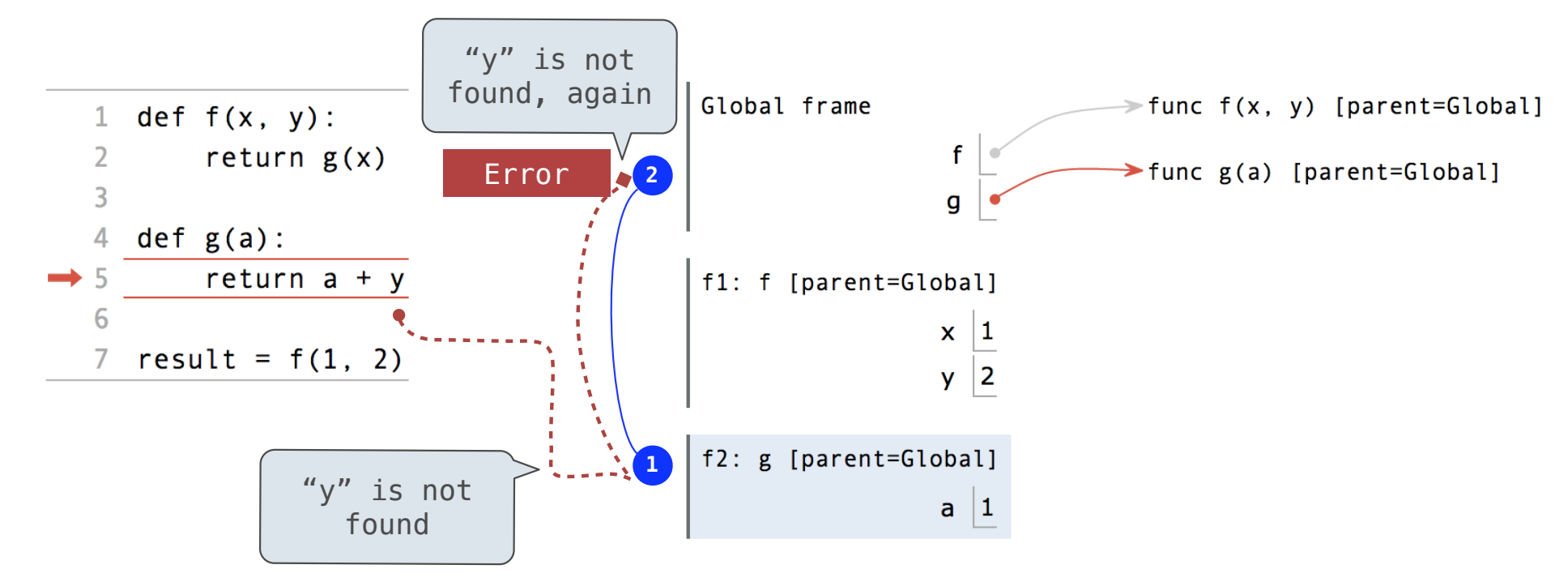

• An environment is a sequence of frames.

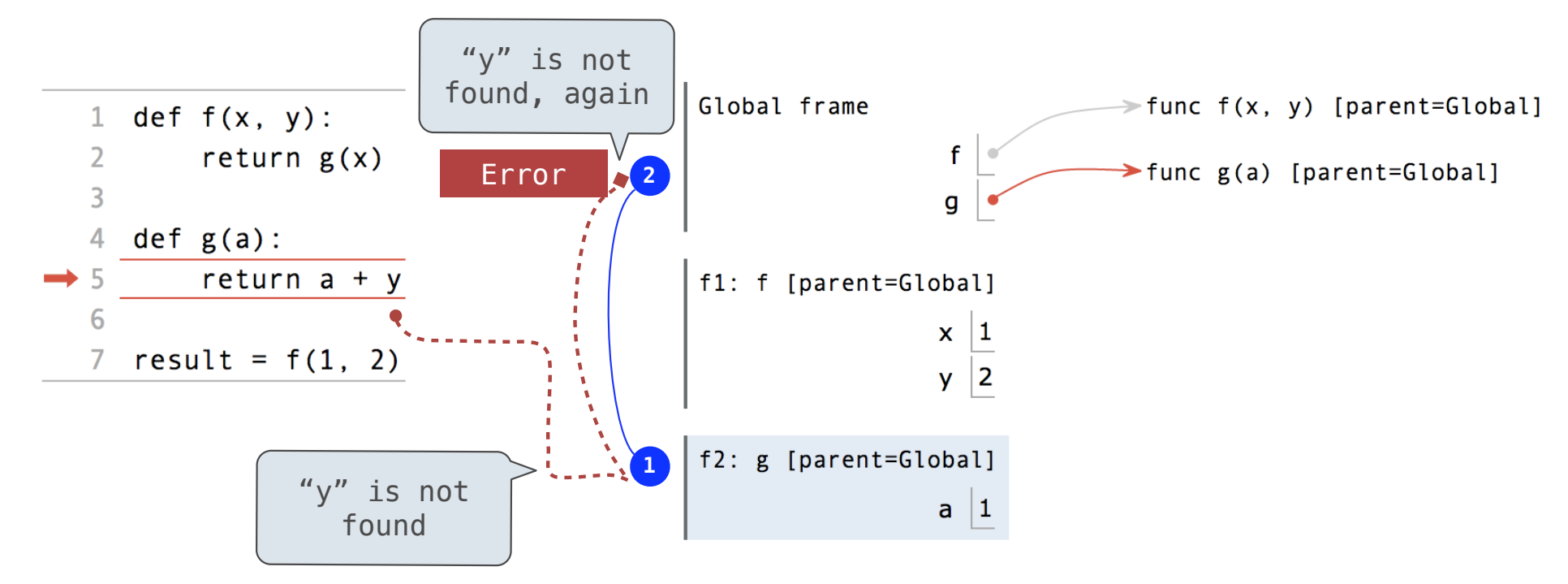

- An environment is a sequence of frames.
- The environment created by calling a top-level function (no def within def) consists of one local frame, followed by the global frame.

Function Composition

(Demo)

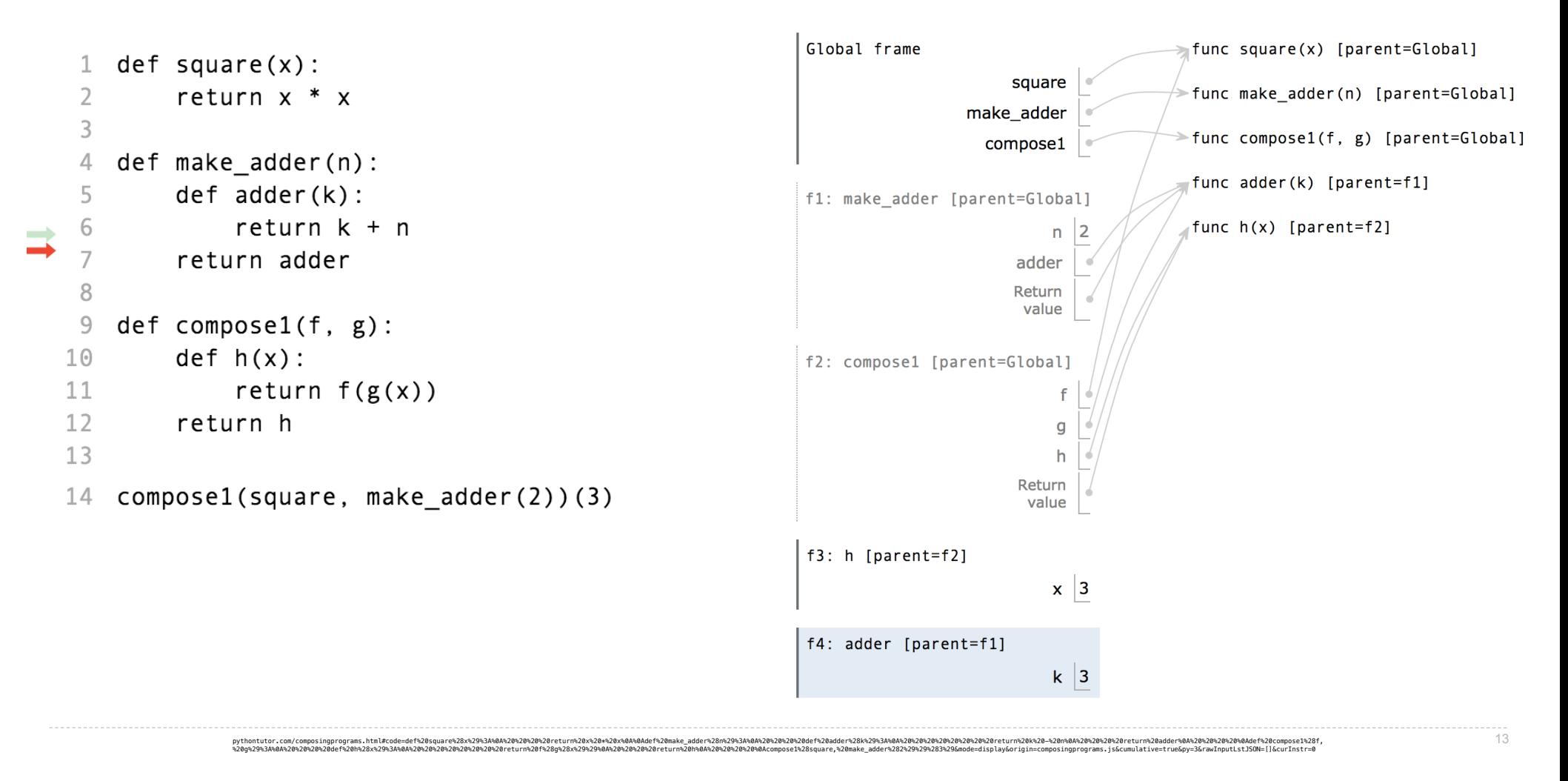

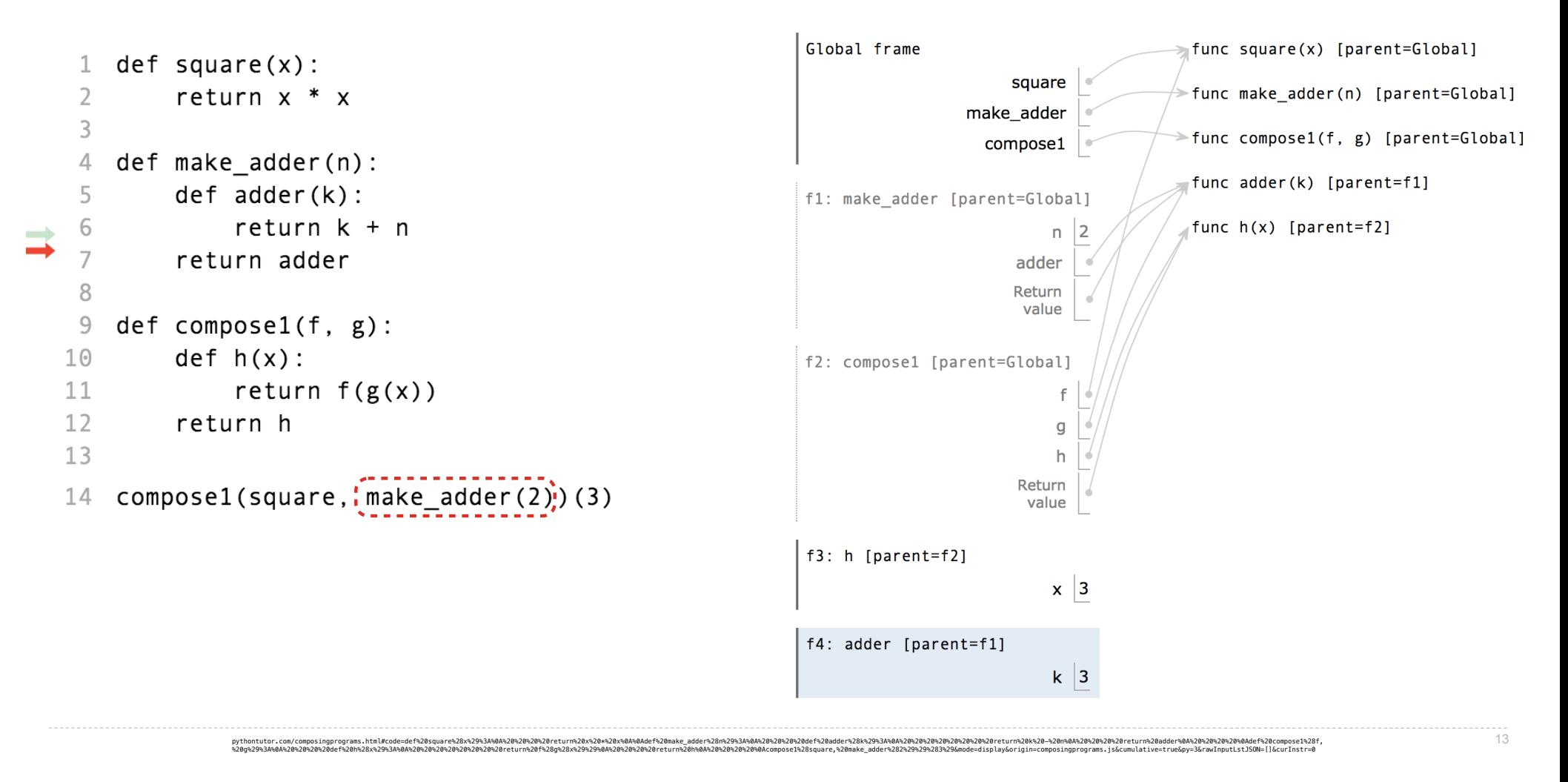

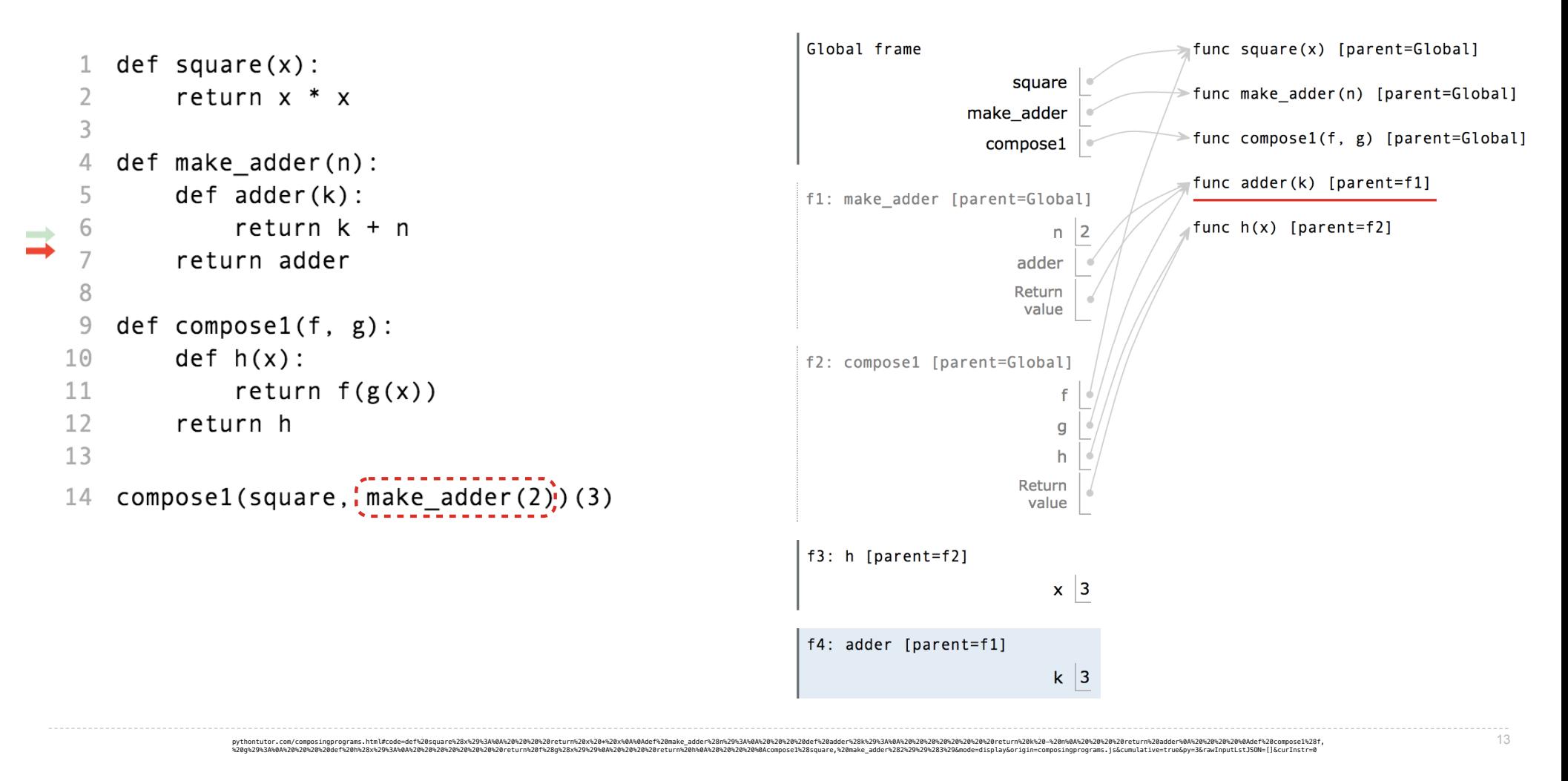

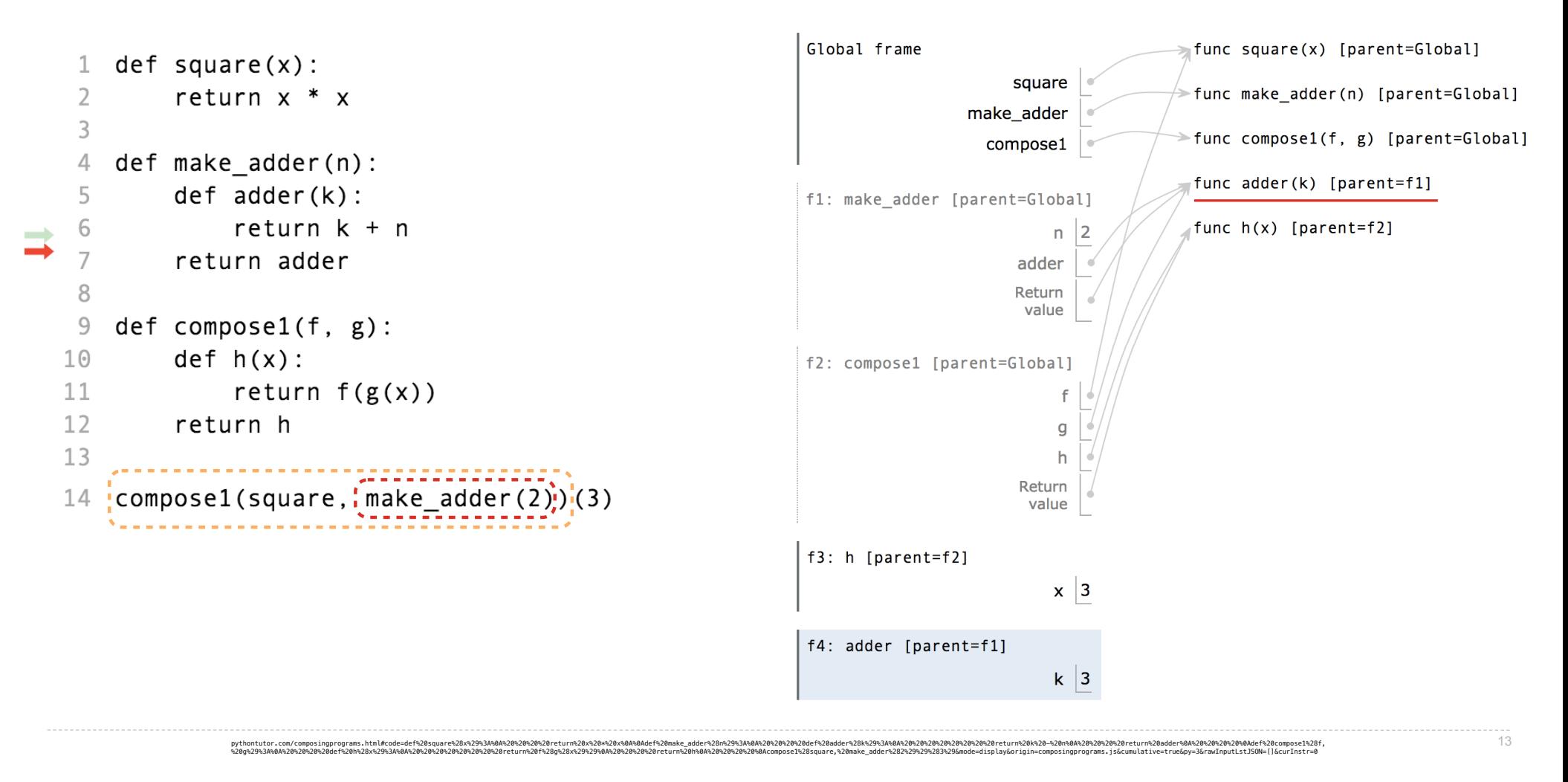

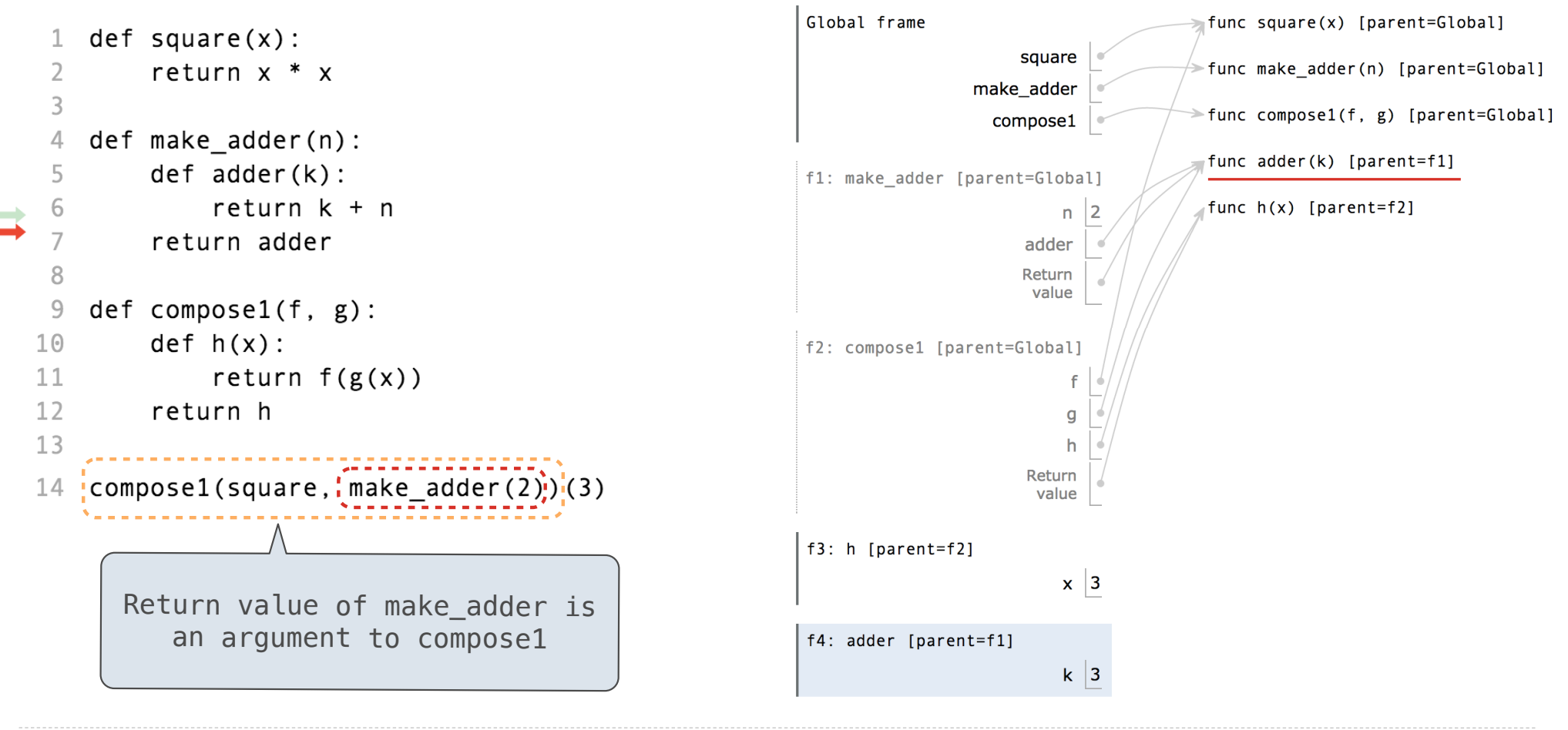

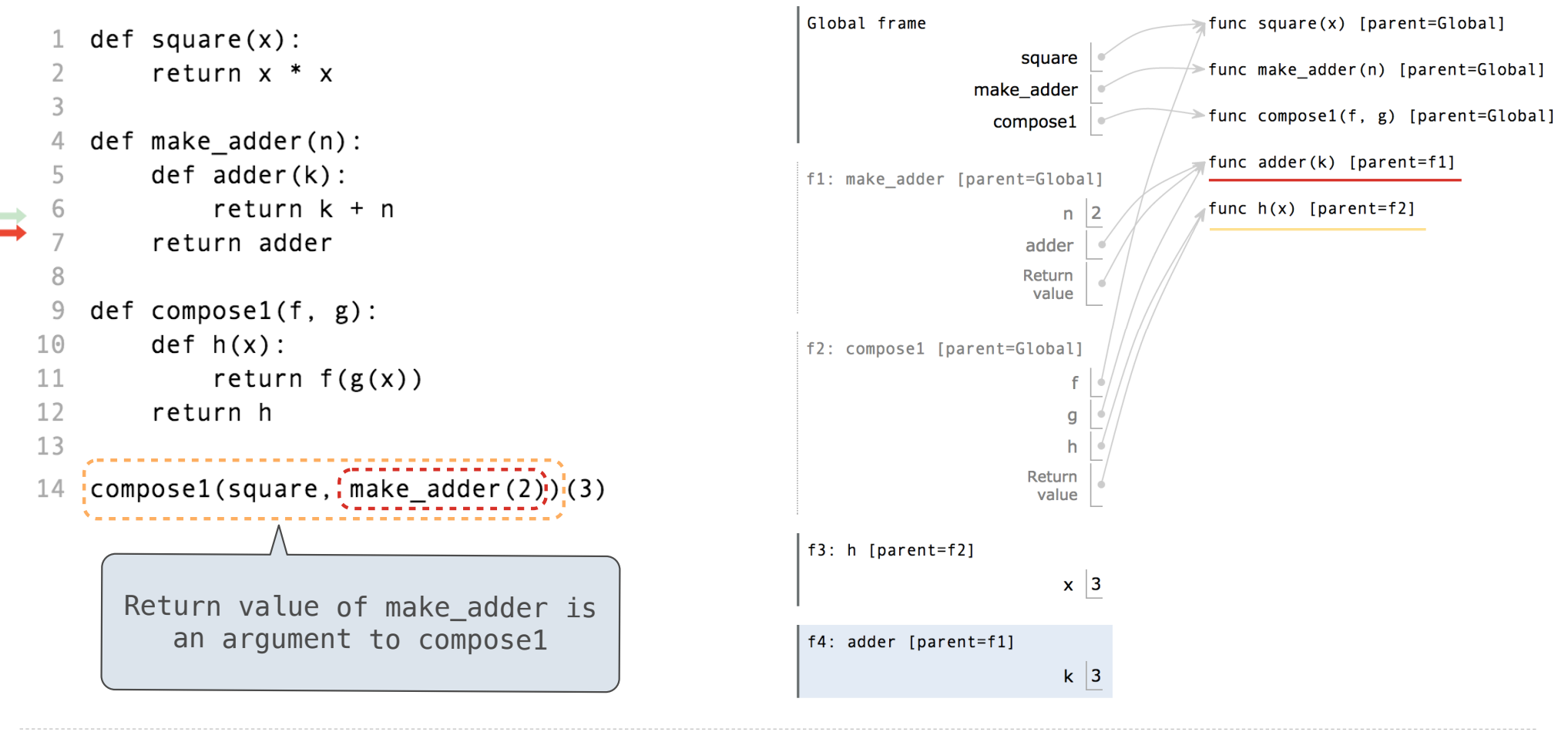

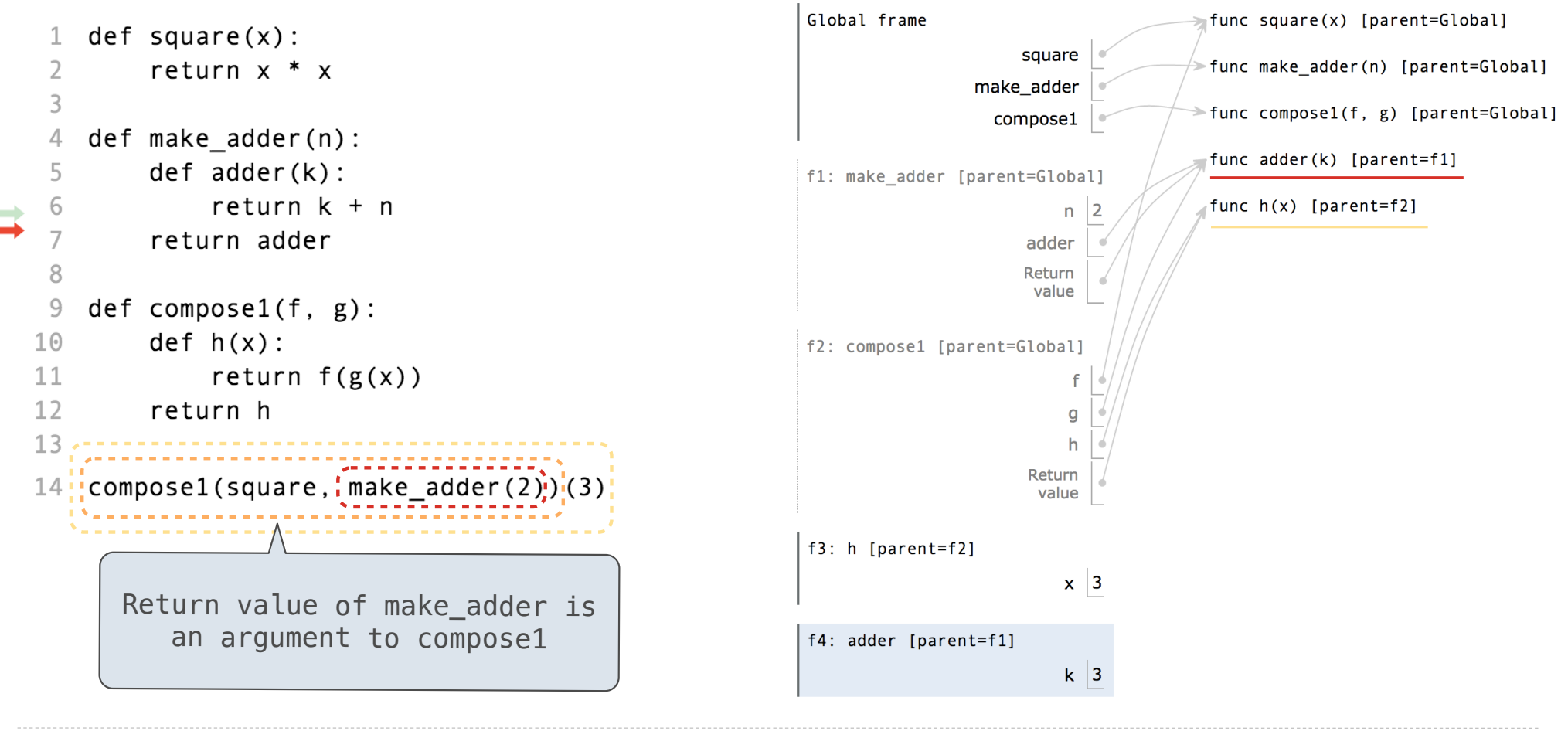

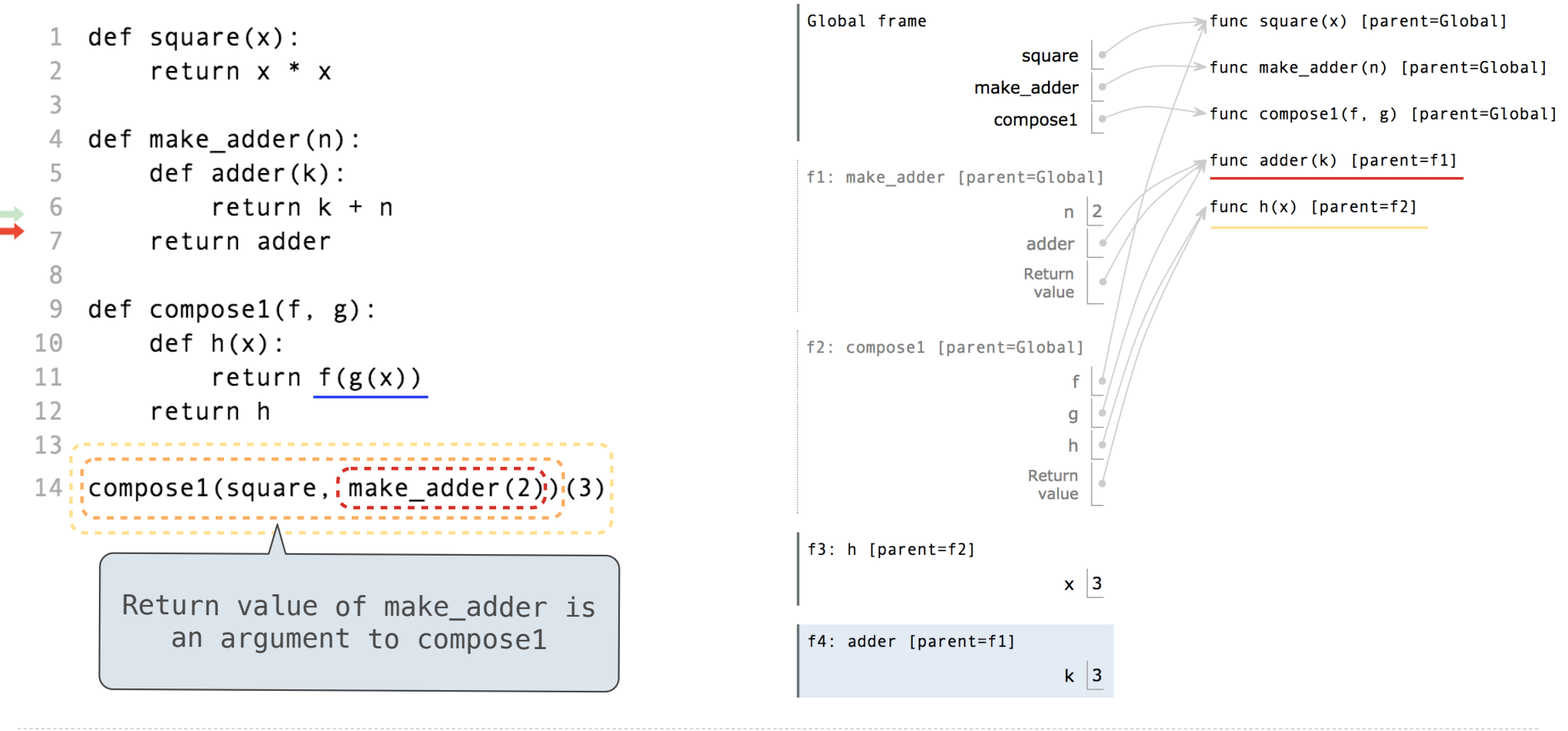

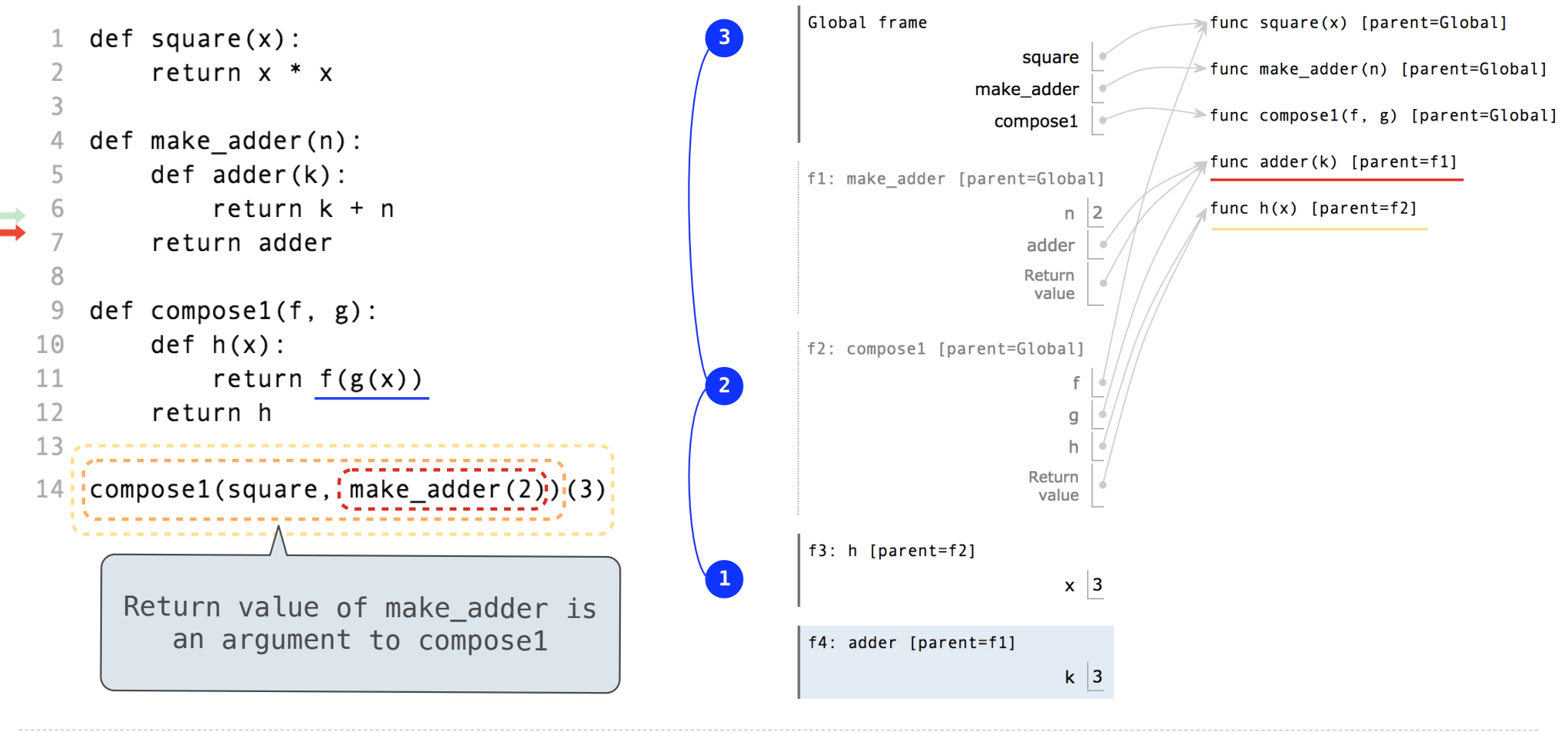

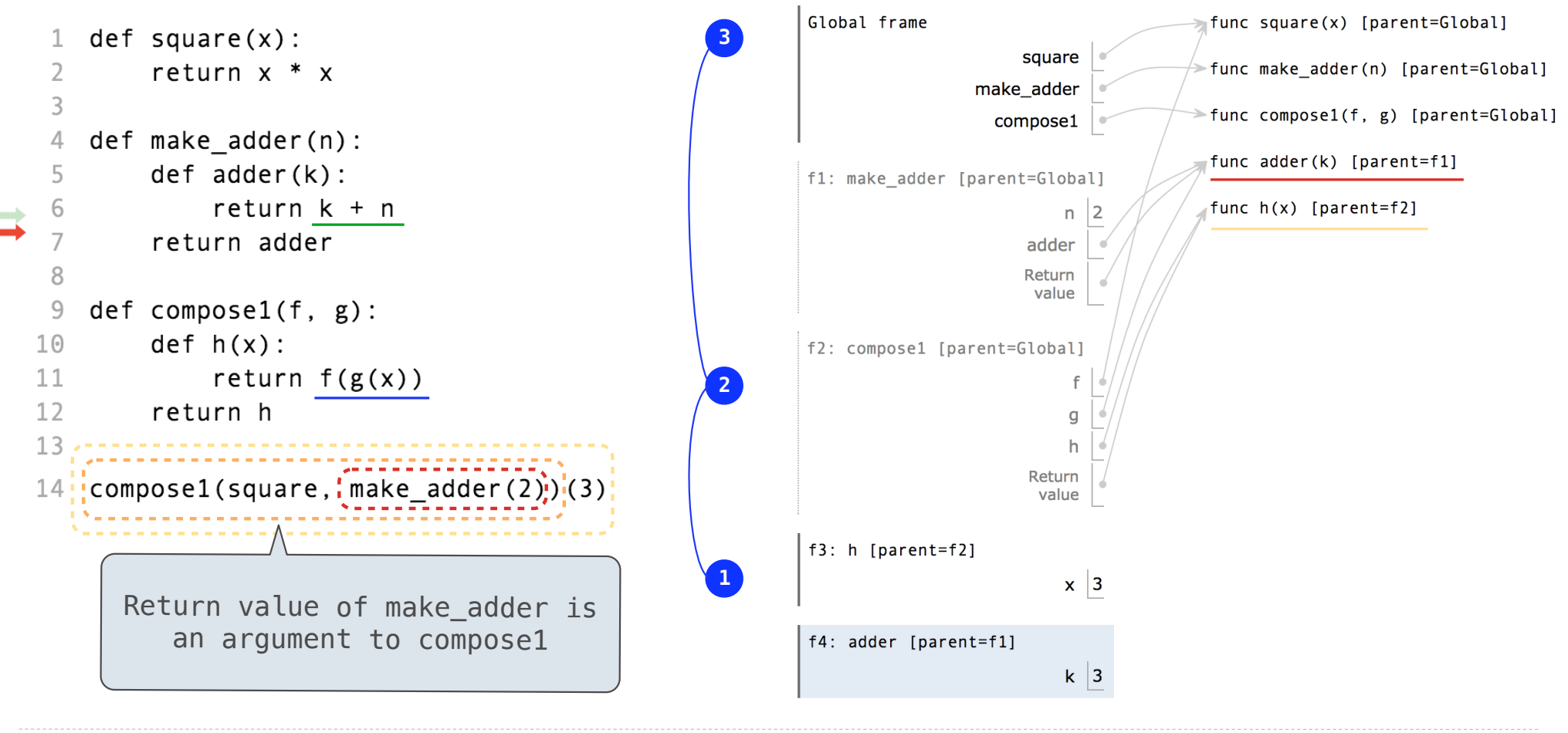

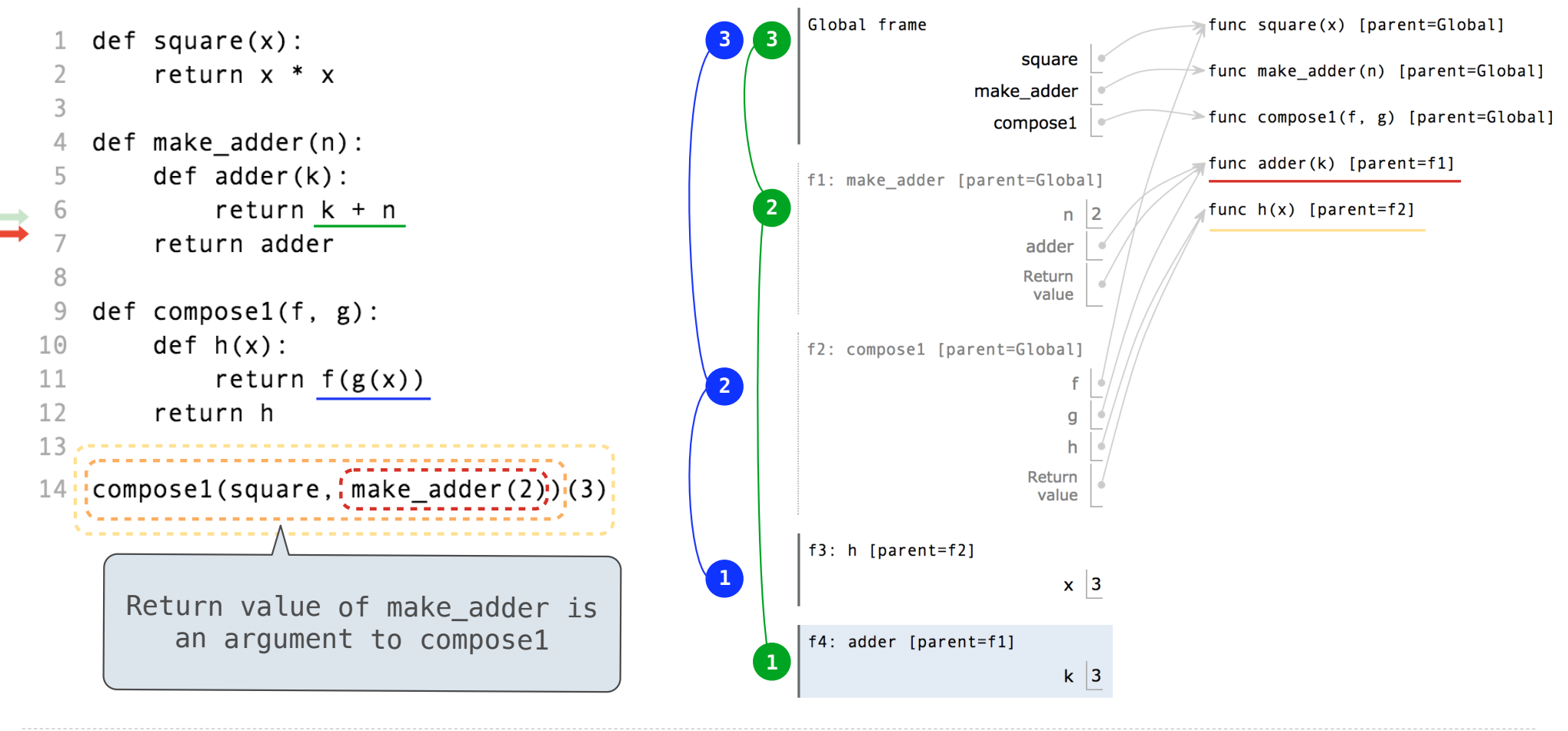

# Self-Reference

(Demo)

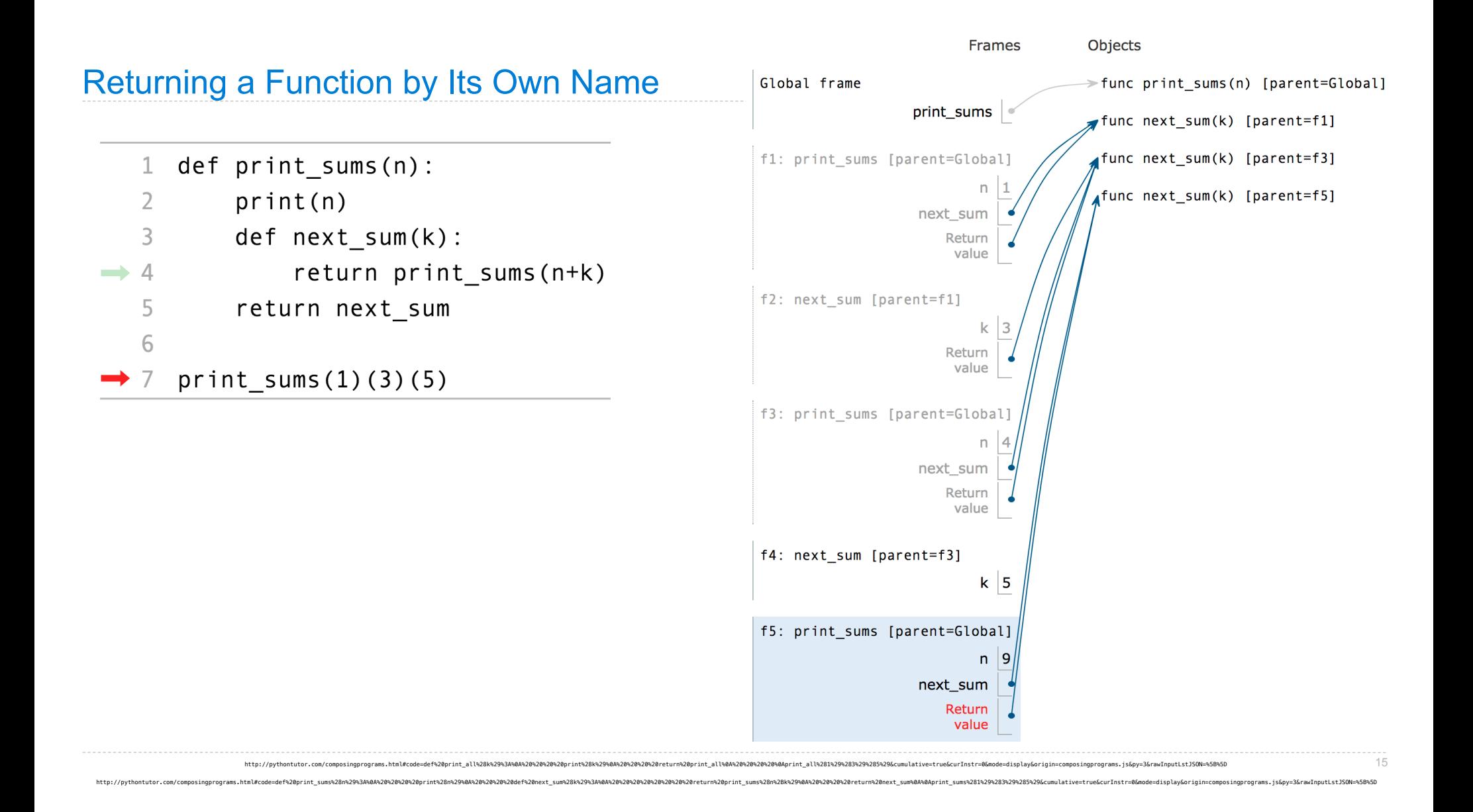

(Demo)

 $>> x = 10$ 

 $>> x = 10$ 

 $\Rightarrow$  square =  $x * x$ 

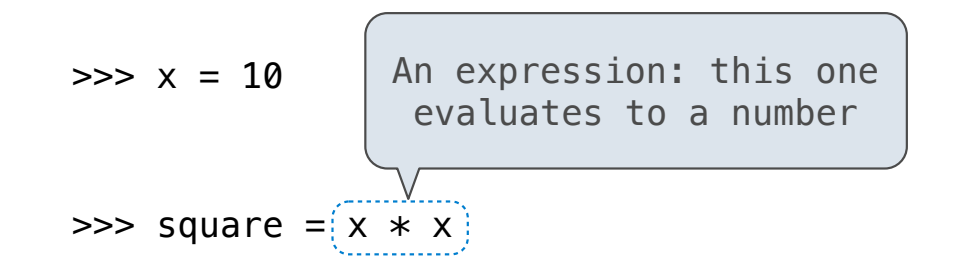

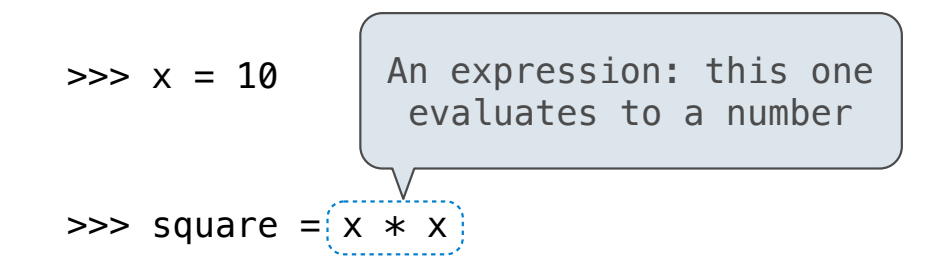

 $\Rightarrow$  square = lambda x: x  $*$  x

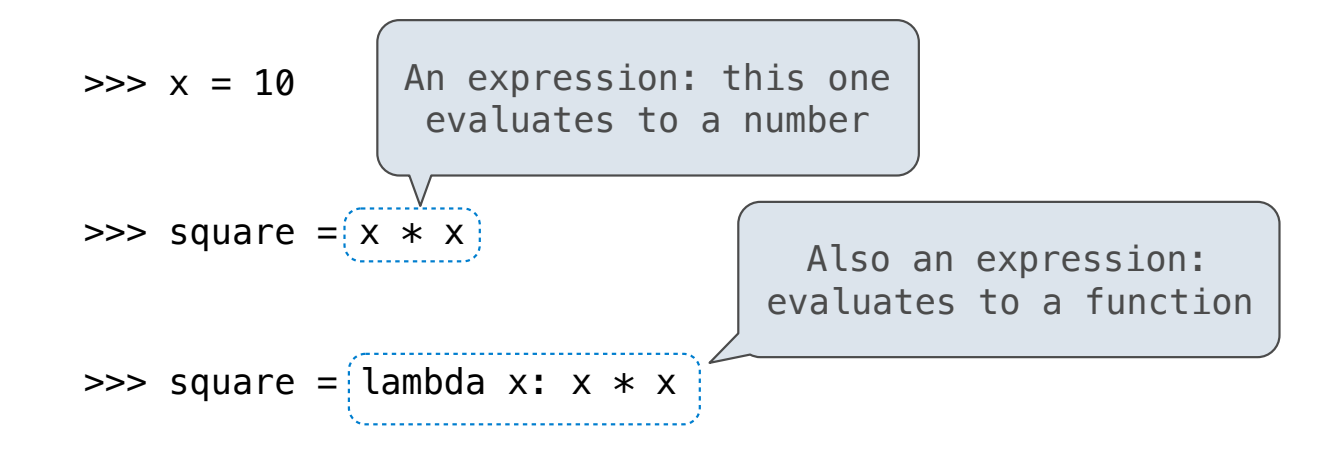
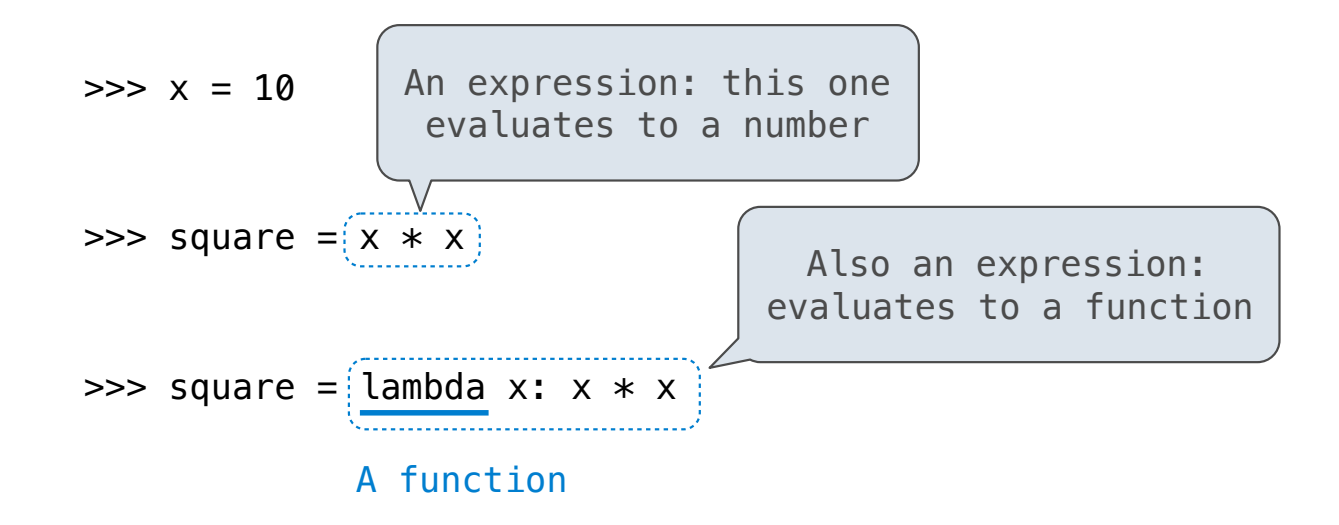

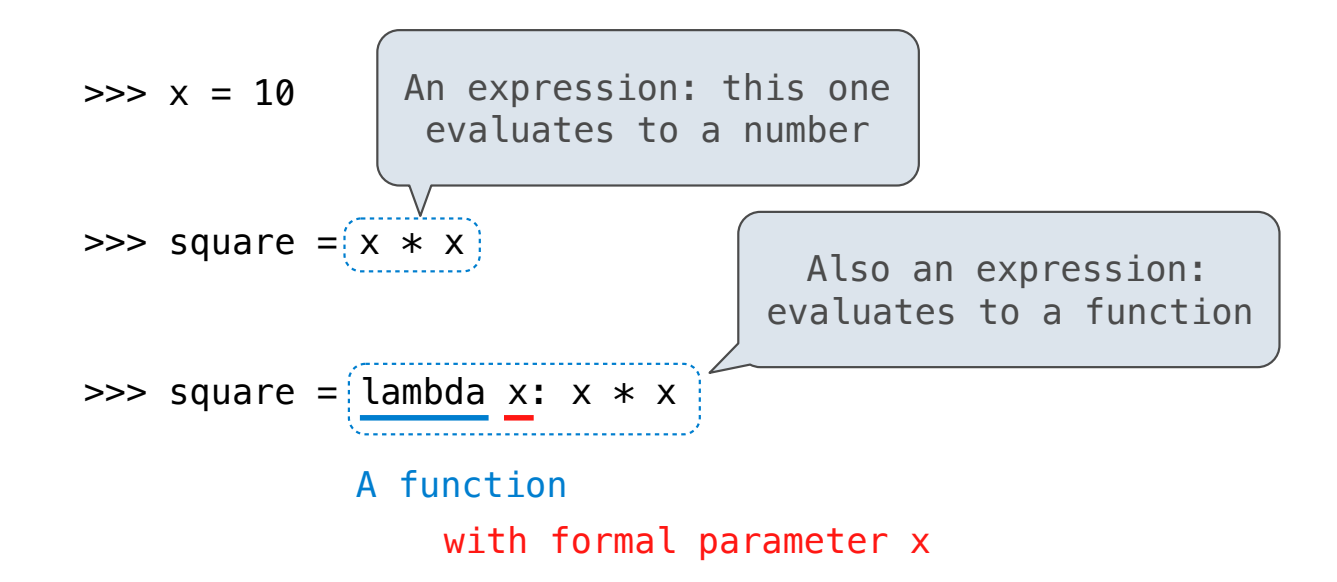

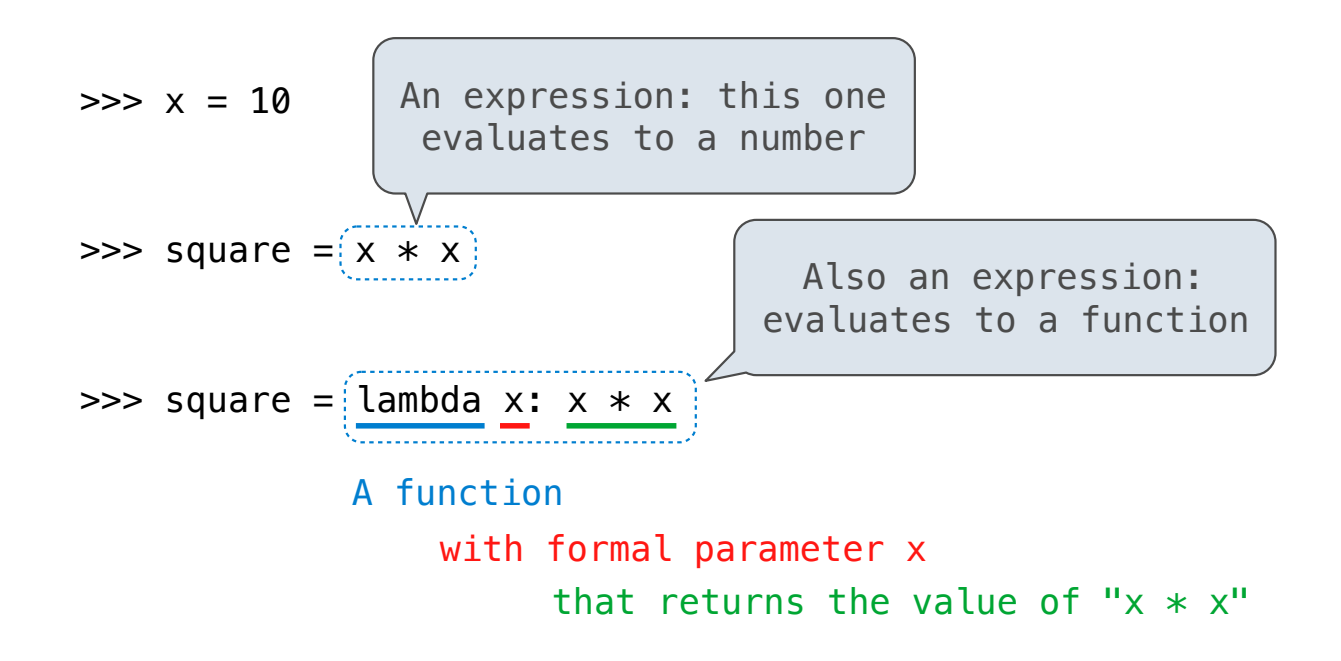

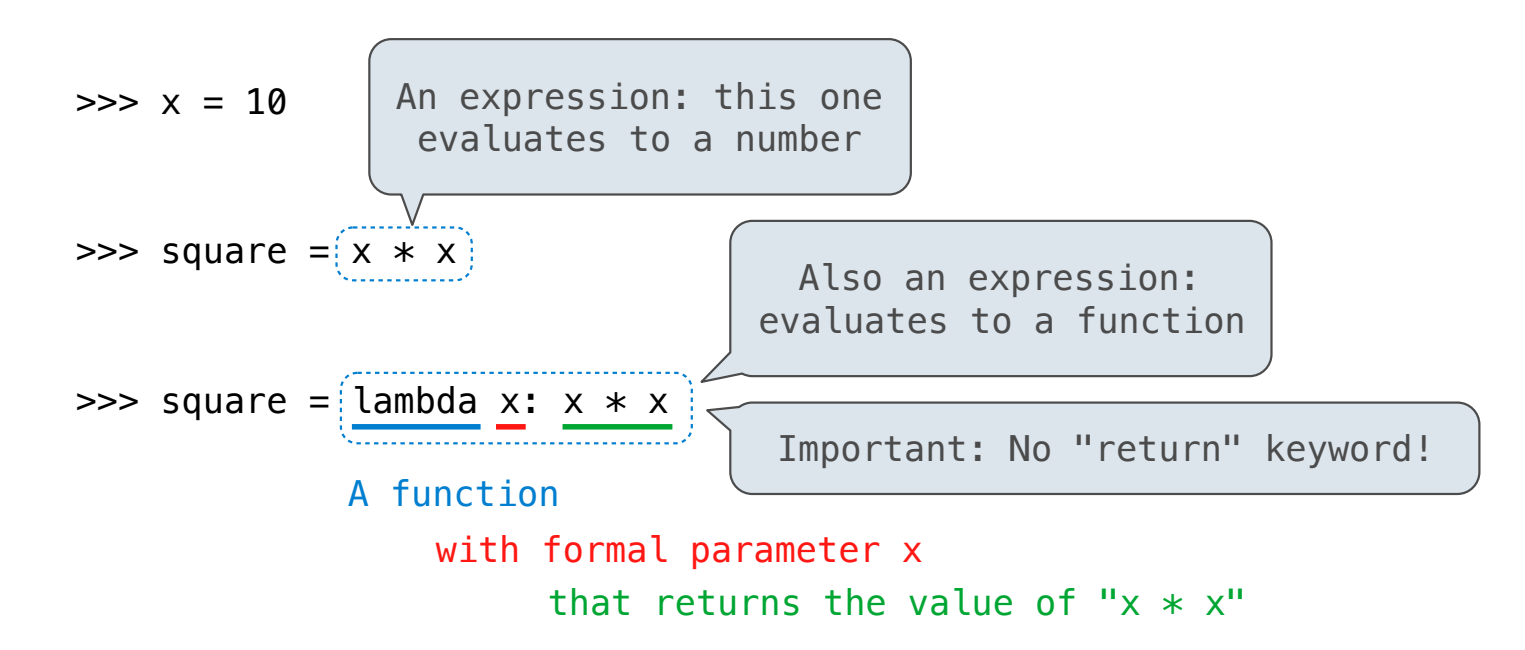

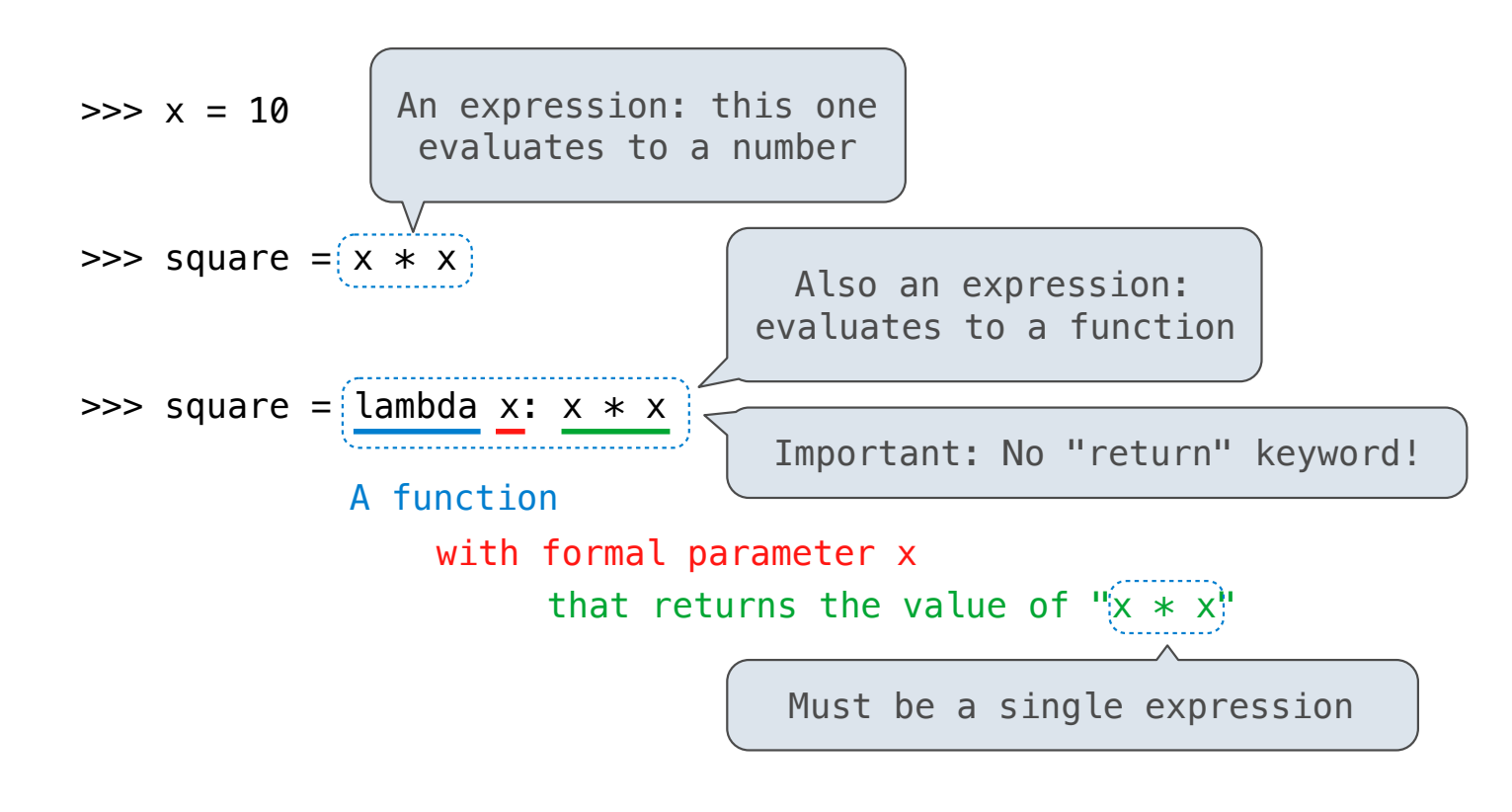

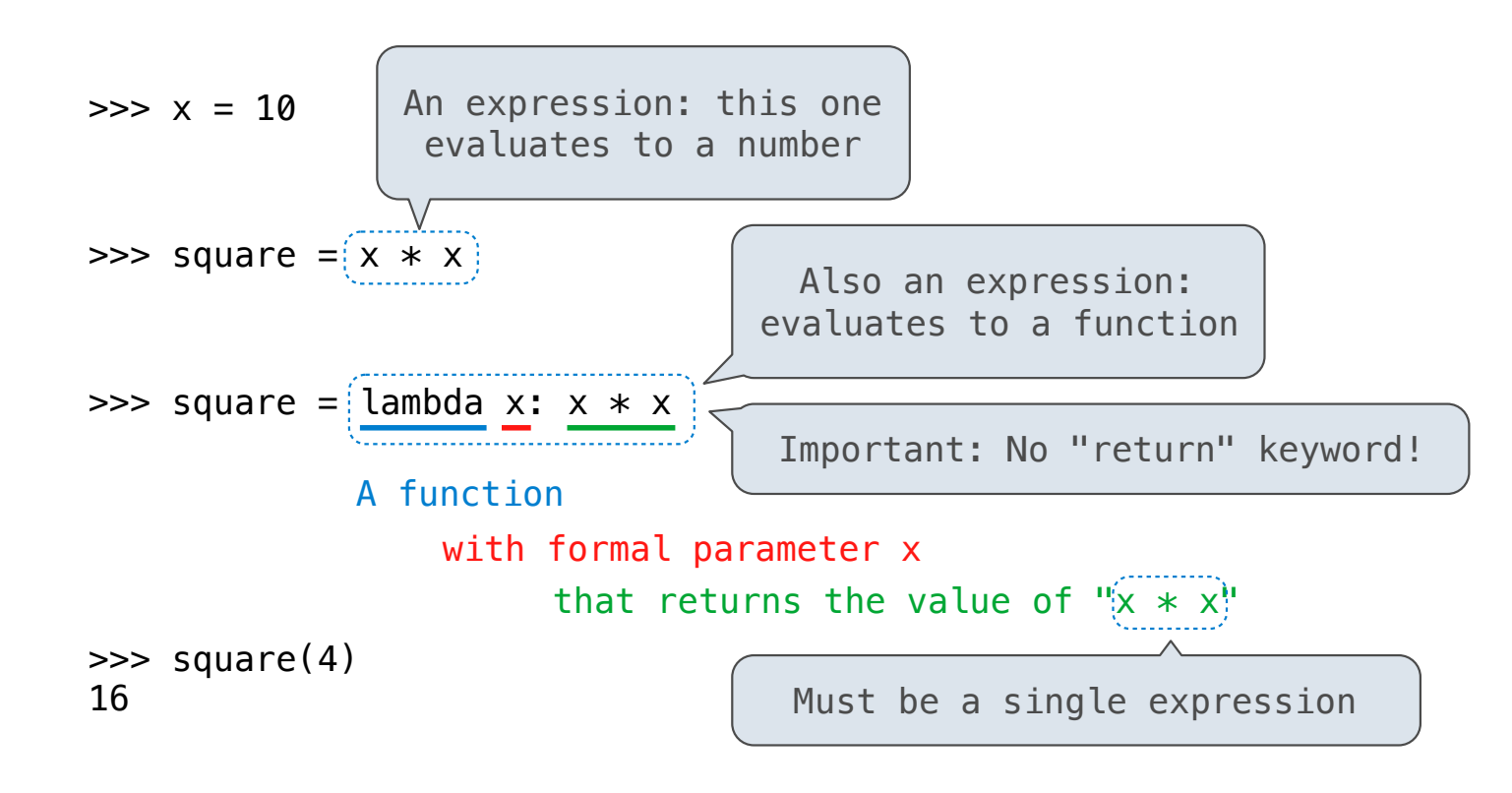

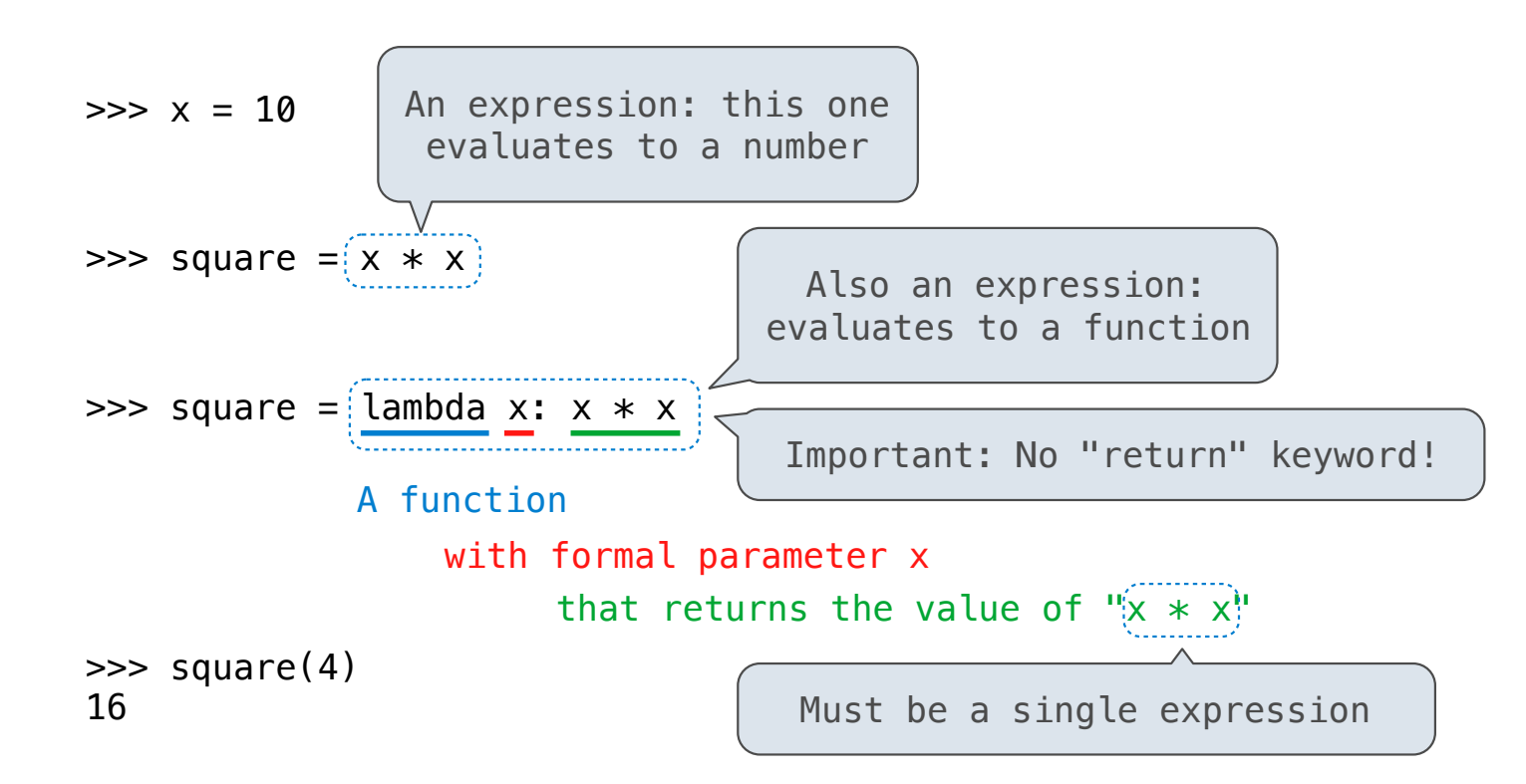

Lambda expressions are not common in Python, but important in general

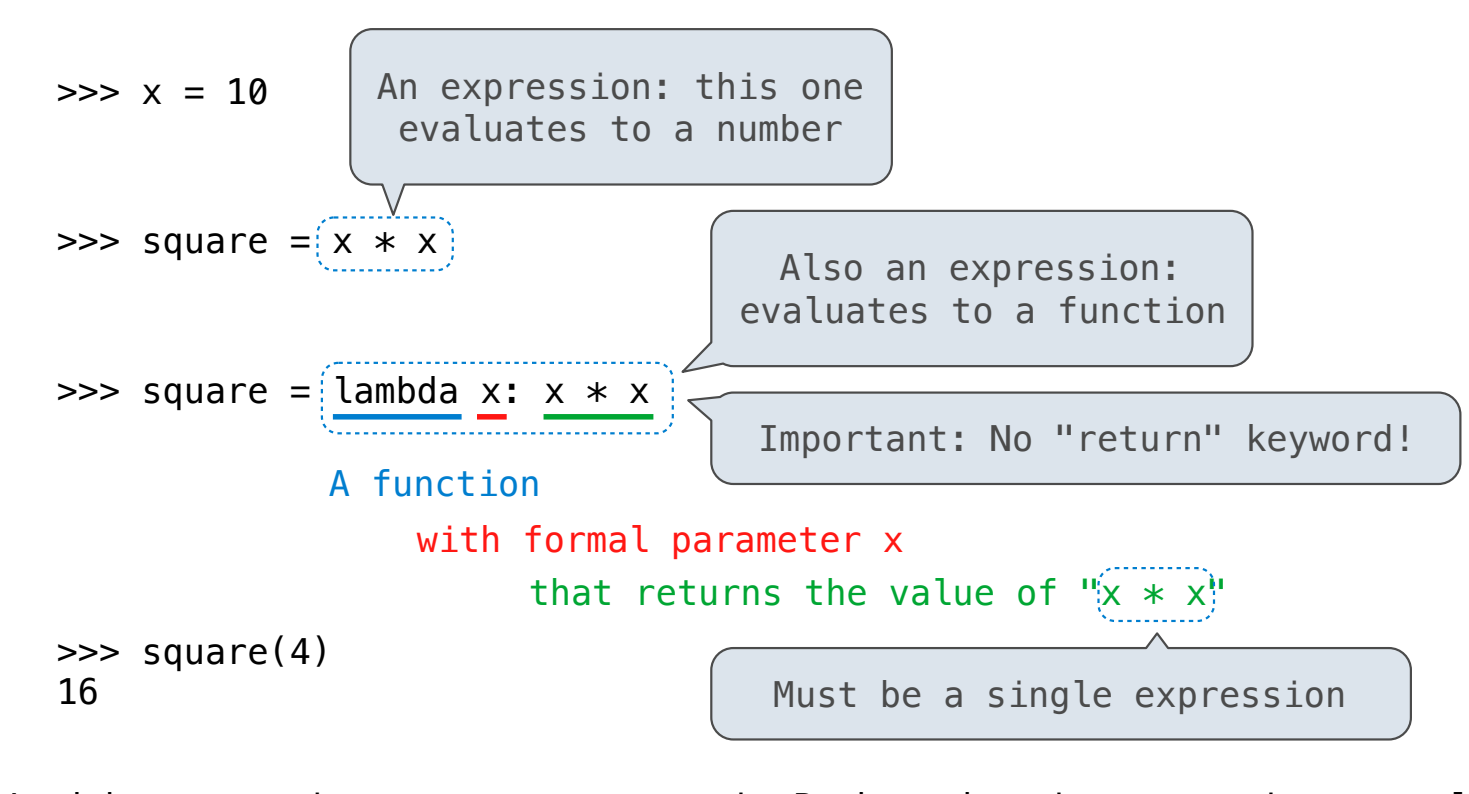

Lambda expressions are not common in Python, but important in general Lambda expressions in Python cannot contain statements at all!

# **VS**

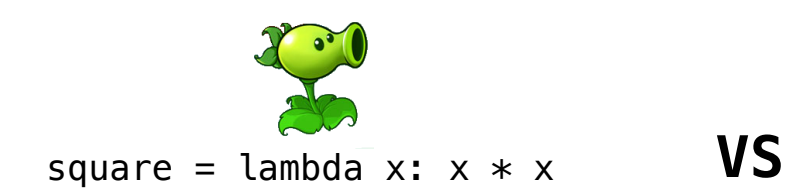

-------------------------------

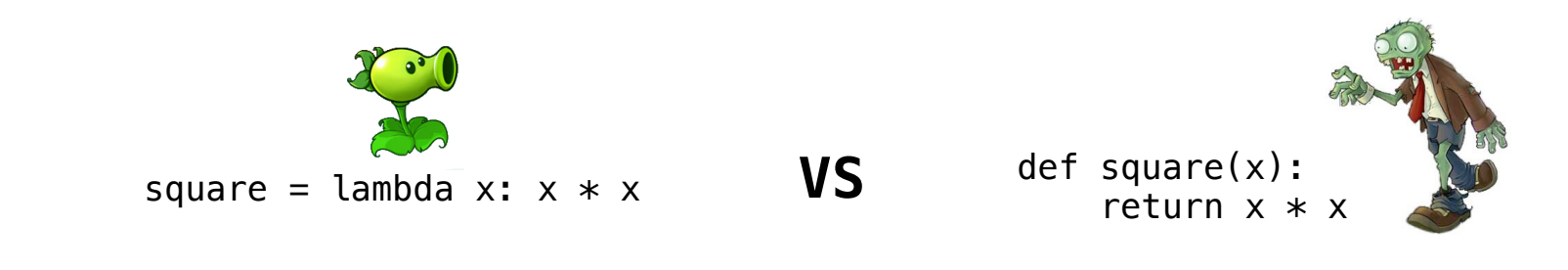

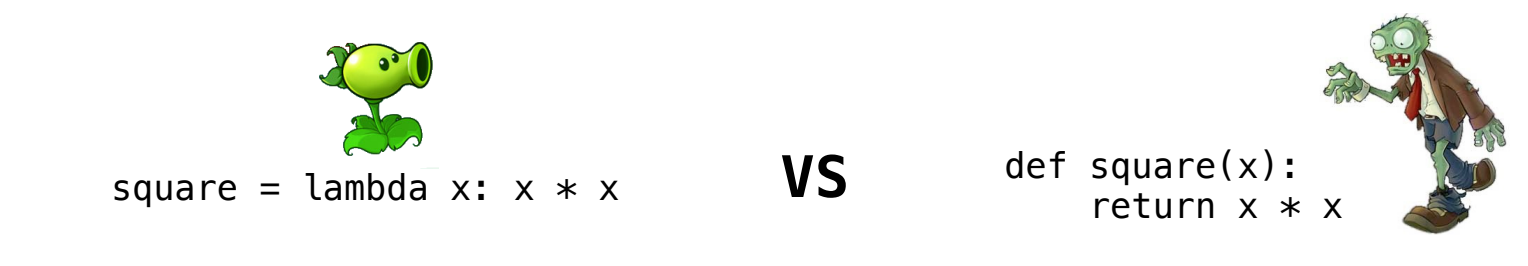

• Both create a function with the same domain, range, and behavior.

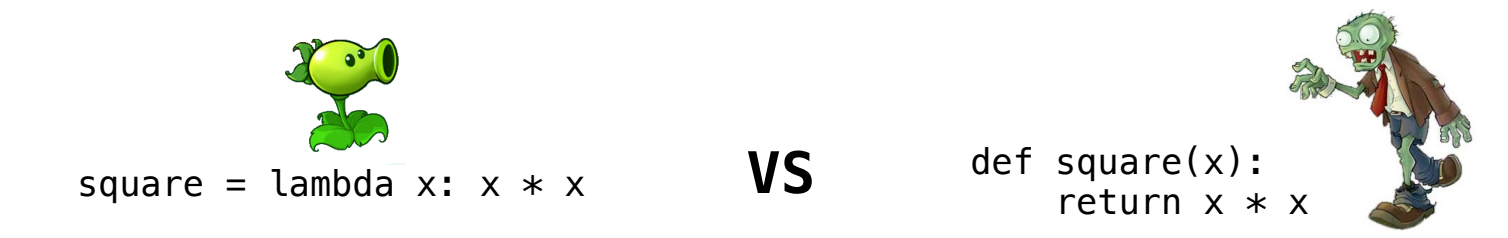

- Both create a function with the same domain, range, and behavior.
- Both functions have as their parent the frame in which they were defined.

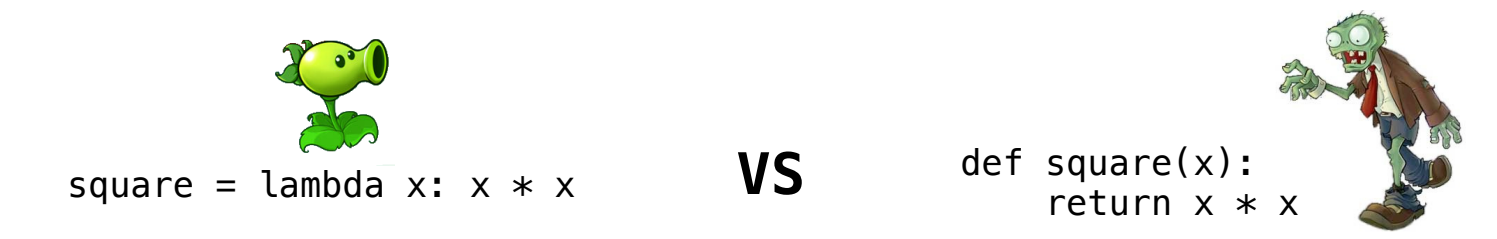

- Both create a function with the same domain, range, and behavior.
- Both functions have as their parent the frame in which they were defined.
- Both bind that function to the name square.

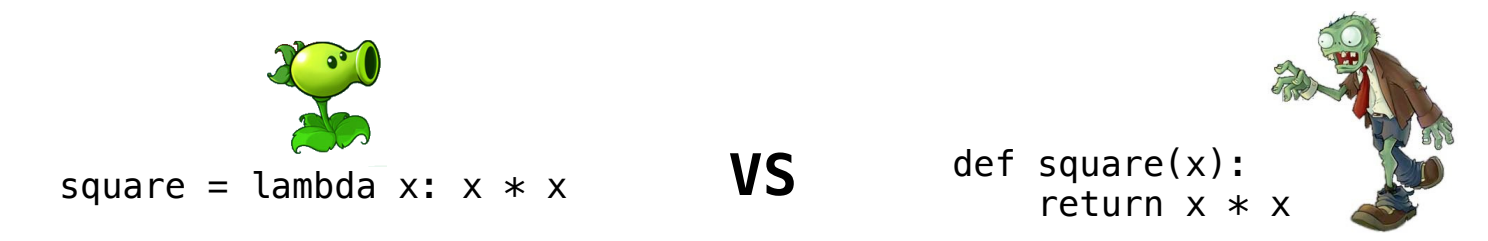

- Both create a function with the same domain, range, and behavior.
- Both functions have as their parent the frame in which they were defined.
- Both bind that function to the name square.
- Only the def statement gives the function an intrinsic name.

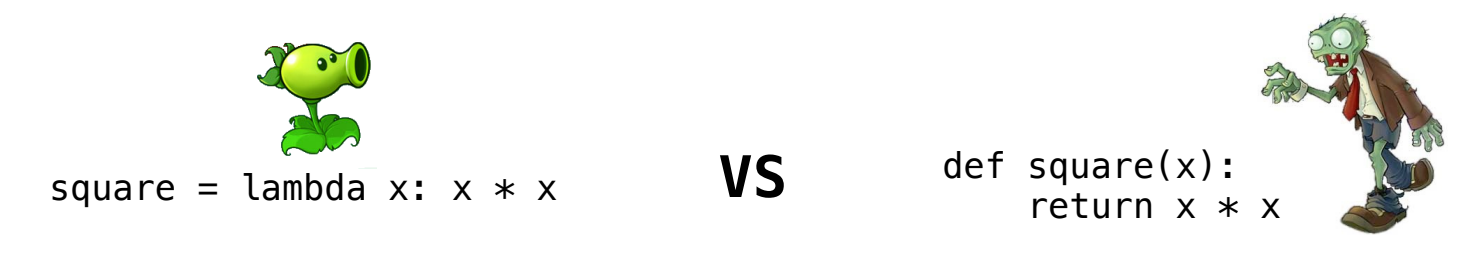

- Both create a function with the same domain, range, and behavior.
- Both functions have as their parent the frame in which they were defined.
- Both bind that function to the name square.
- Only the def statement gives the function an intrinsic name.

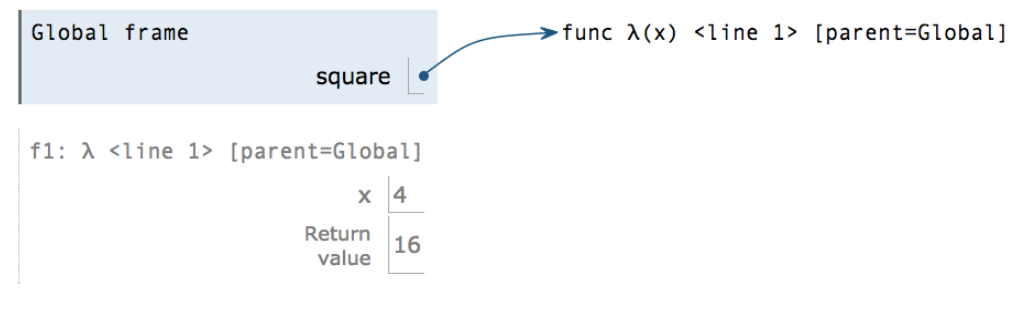

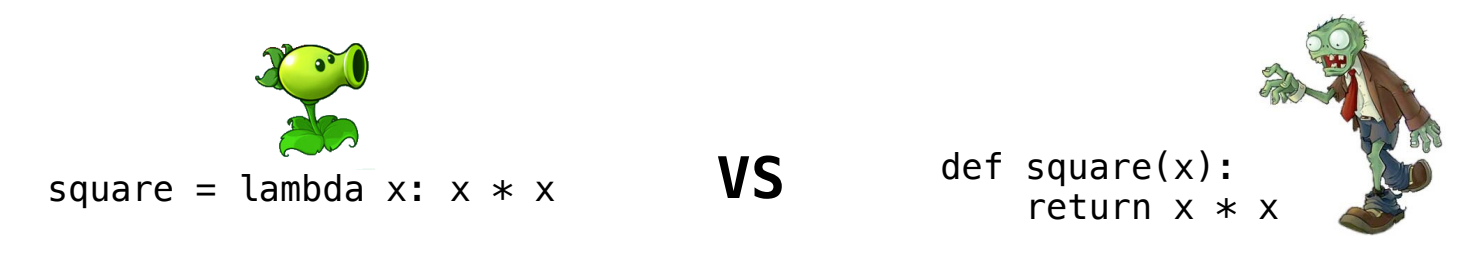

- Both create a function with the same domain, range, and behavior.
- Both functions have as their parent the frame in which they were defined.
- Both bind that function to the name square.
- Only the def statement gives the function an intrinsic name.

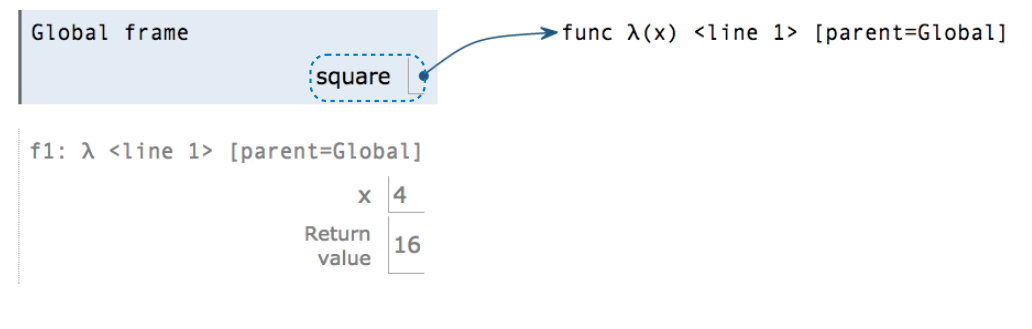

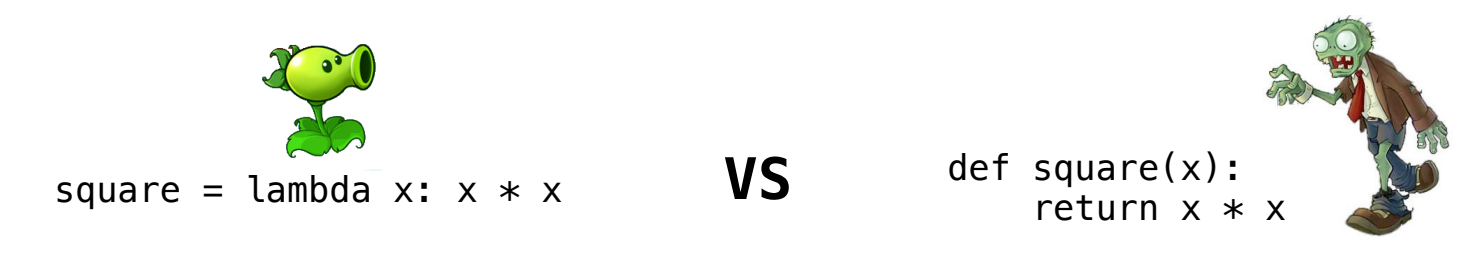

- Both create a function with the same domain, range, and behavior.
- Both functions have as their parent the frame in which they were defined.
- Both bind that function to the name square.
- Only the def statement gives the function an intrinsic name.

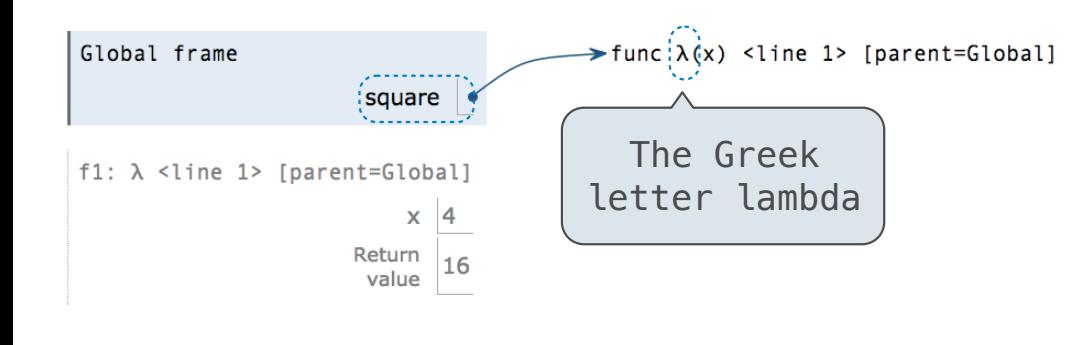

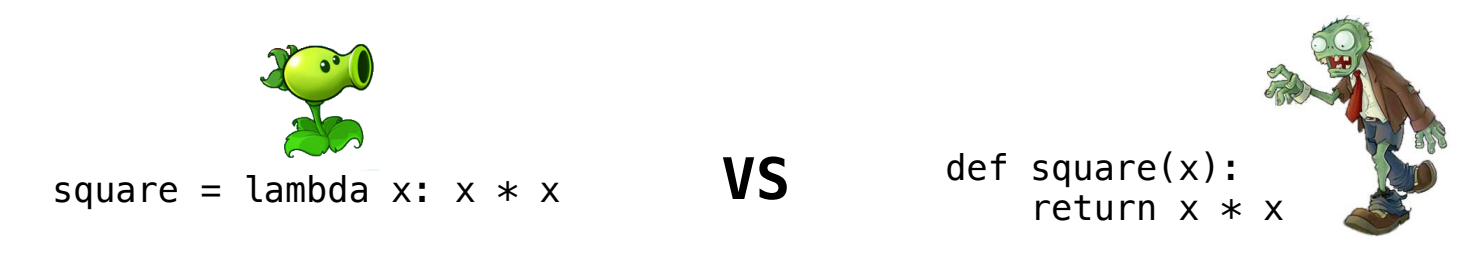

- Both create a function with the same domain, range, and behavior.
- Both functions have as their parent the frame in which they were defined.
- Both bind that function to the name square.
- Only the def statement gives the function an intrinsic name.

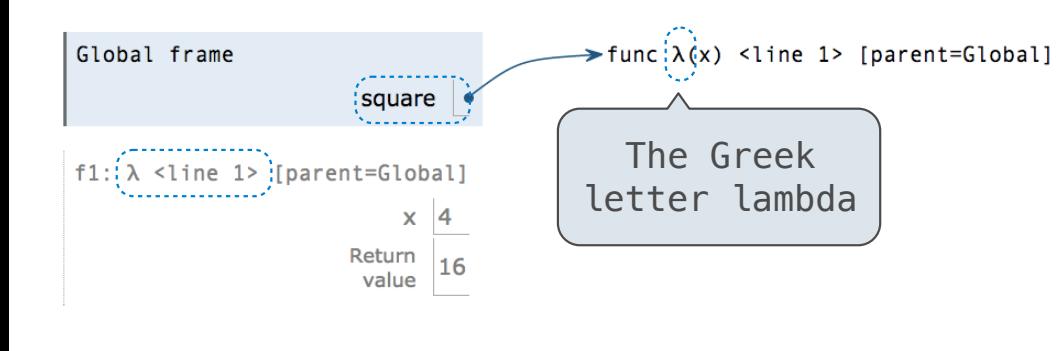

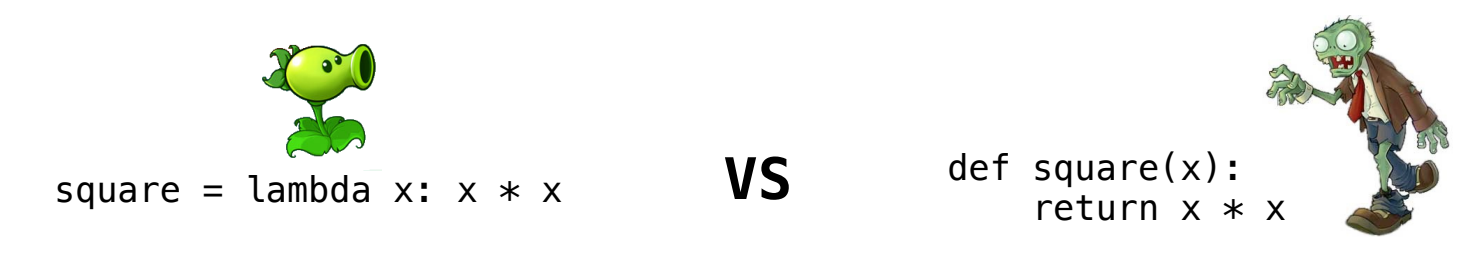

- Both create a function with the same domain, range, and behavior.
- Both functions have as their parent the frame in which they were defined.
- Both bind that function to the name square.
- Only the def statement gives the function an intrinsic name.

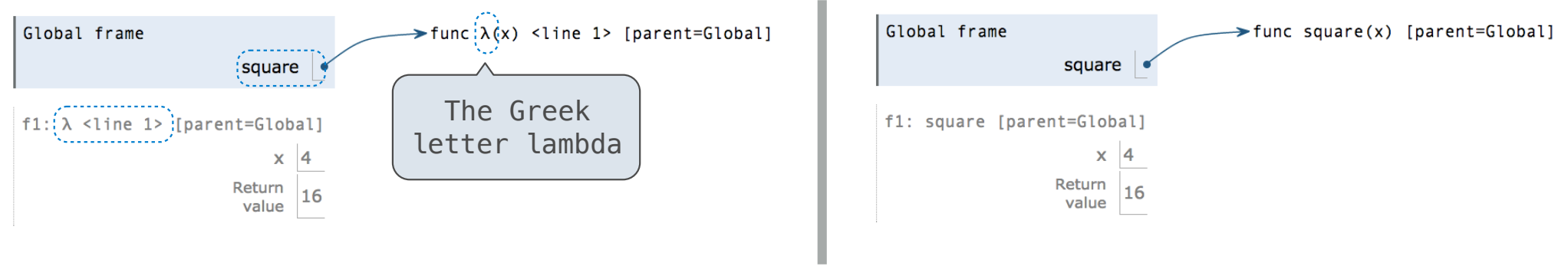